**VEJA COMO FAZER UM MOTOR DE CORRENTE CONTÍNUA MUITO SIMPLES**

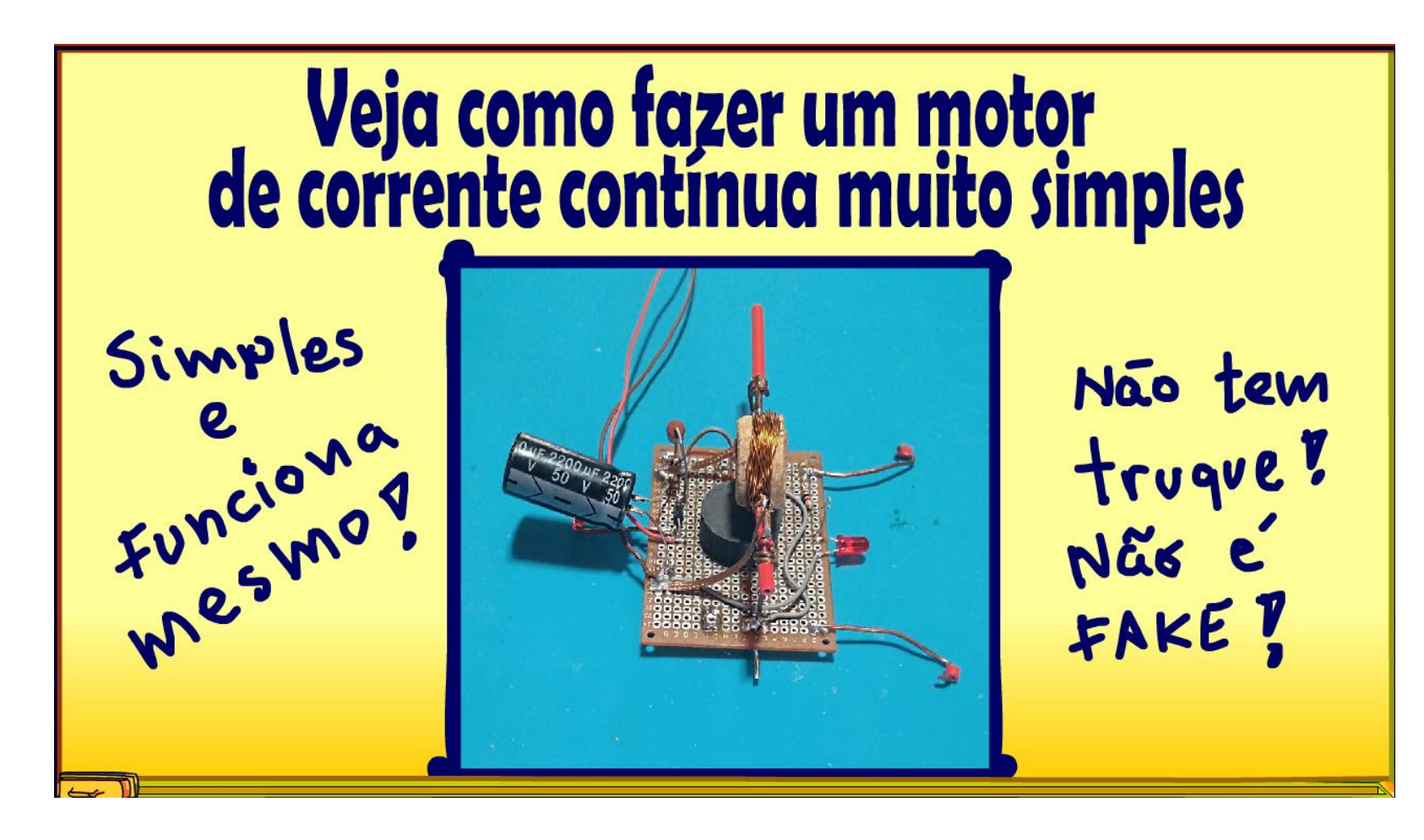

Professor Bairros (28/03/2024)

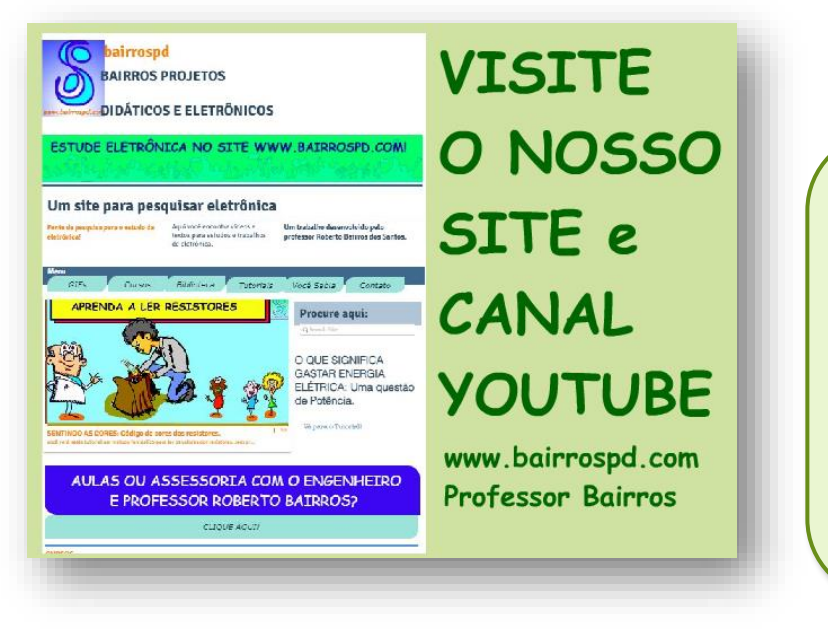

[www.bairrospd.com](http://www.bairrospd.com/)

VISITE O SITE DO PROFESSOR BAIRROS LÁ EM O PDF E MUITO MAIS. PARA AULAS ONLINE CONTATE VIA SITE.

[www.bairrospd.com](http://www.bairrospd.com/)

<https://www.youtube.com/@professorbairros>

# Sumário

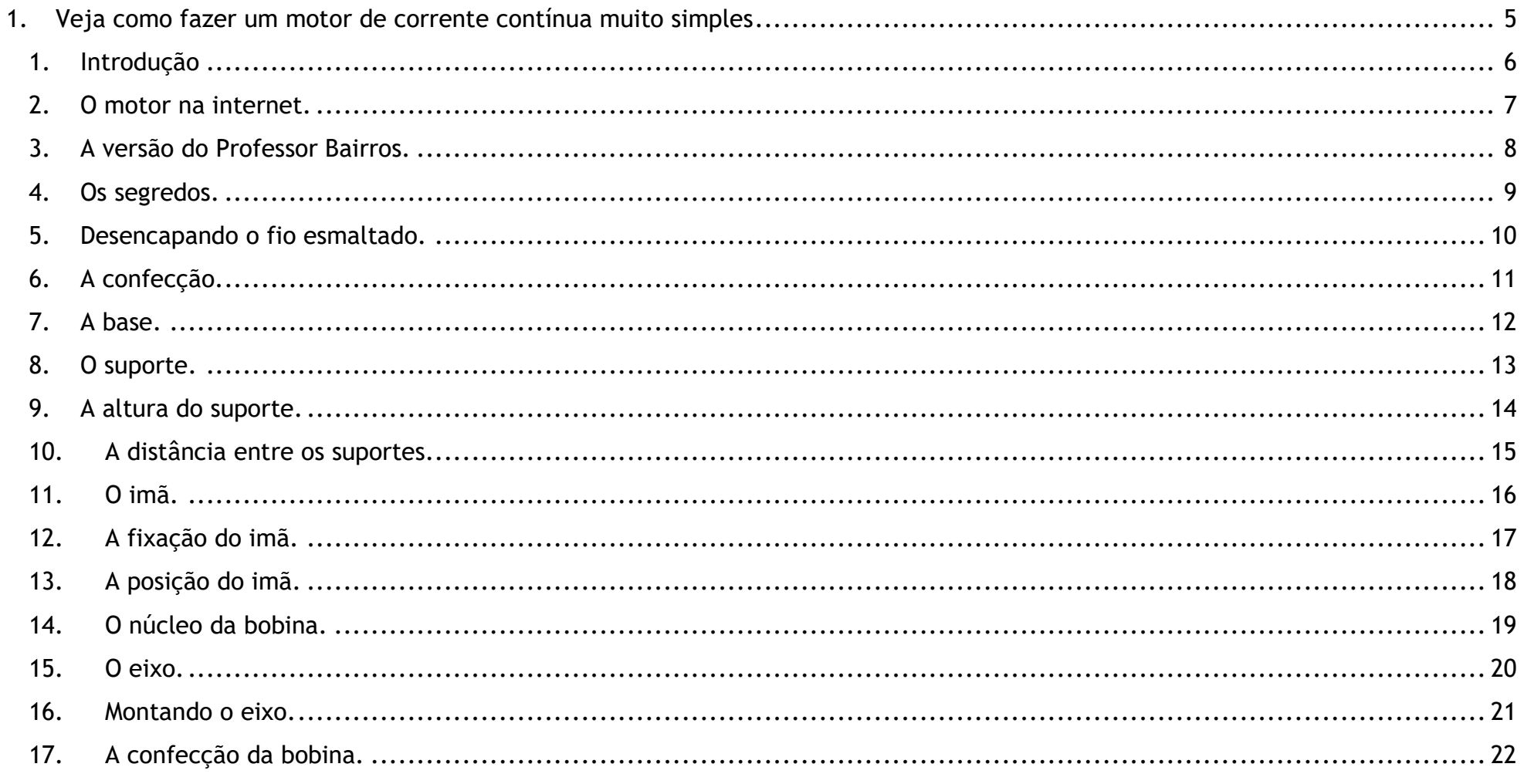

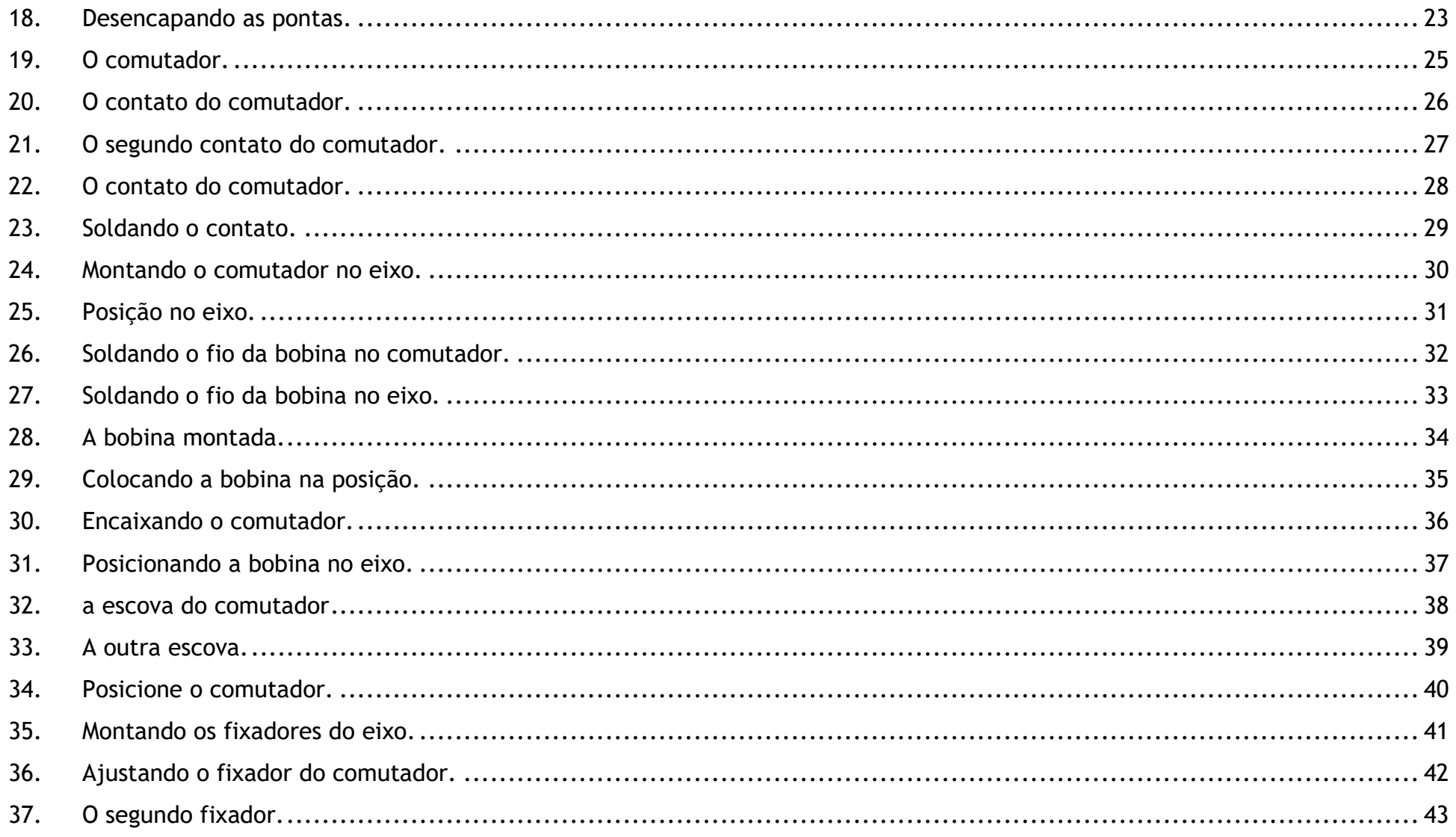

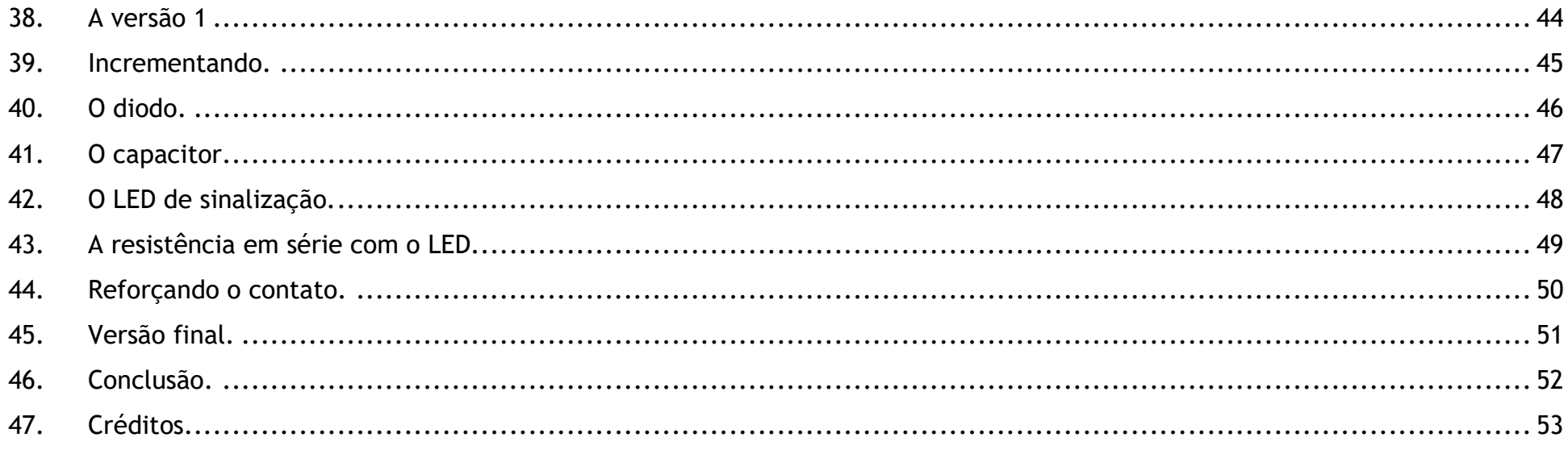

<span id="page-5-0"></span>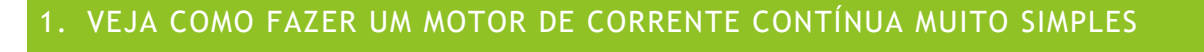

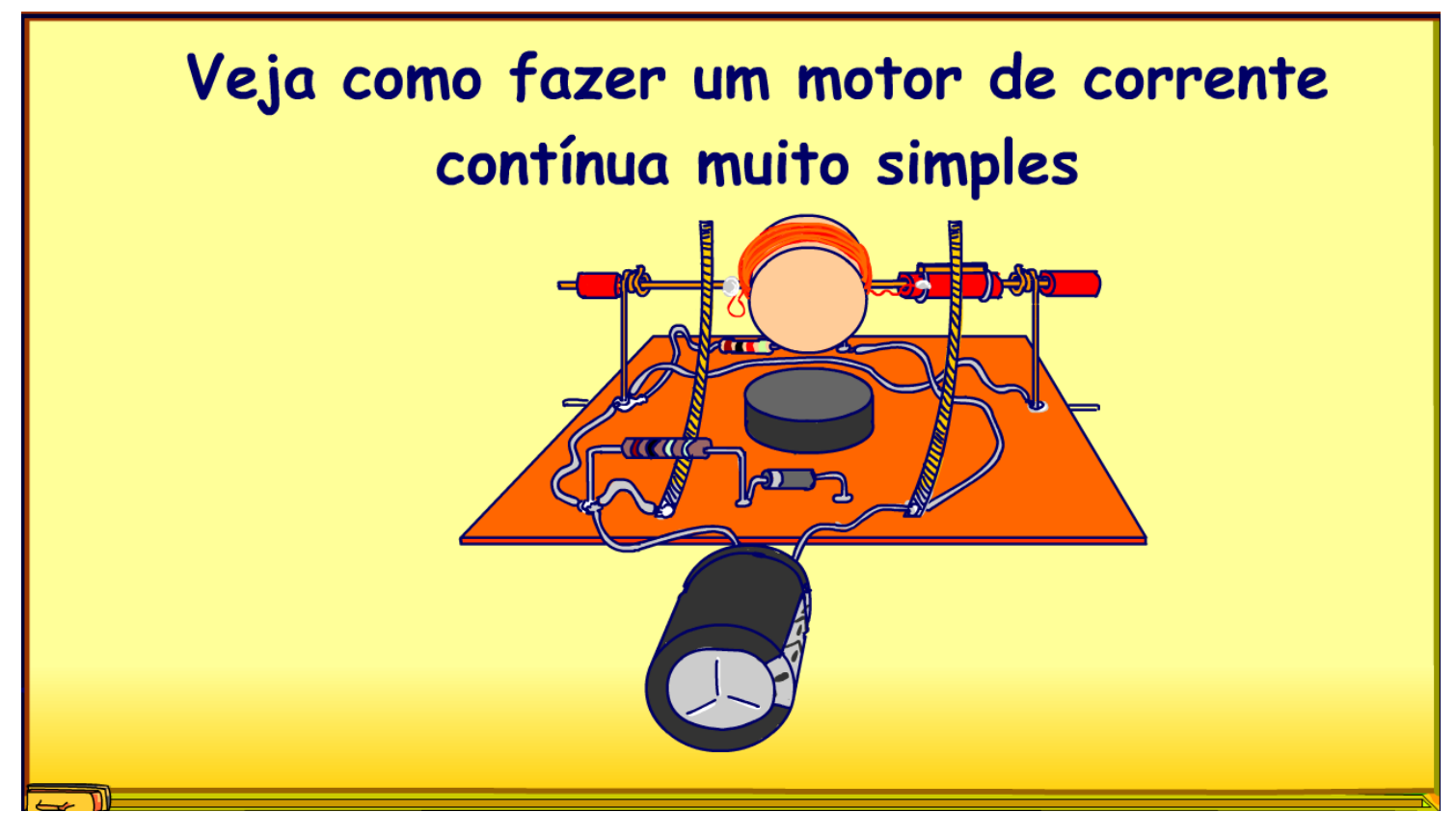

YOUTUBE: <https://youtu.be/0i59UBCqo6k>

PROFESSOR BAIRROS 5

## <span id="page-6-0"></span>1. INTRODUÇÃO

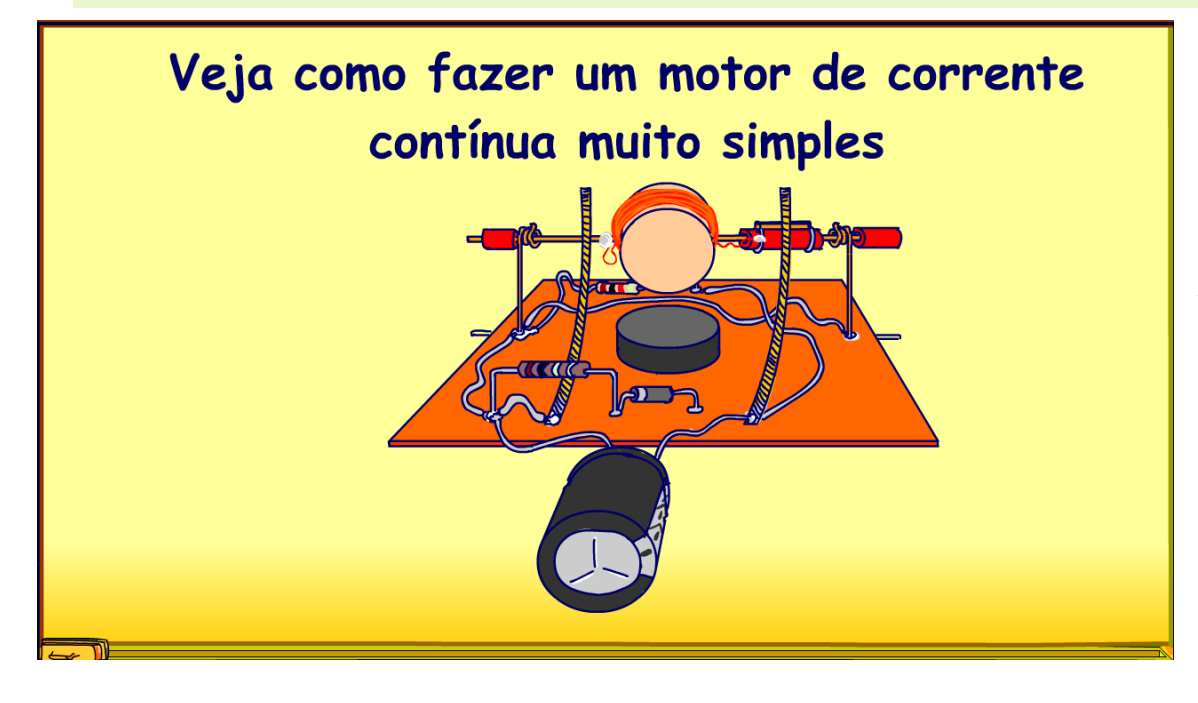

Nesse tutorial eu vou mostrar como fazer um dos motores mais simples da internet, mas com algumas melhorias que vão torna-lo mais funcional, não vai ser preciso truque algum para ele funcionar.

Vamos lá.

PROFESSOR BAIRROS 6

#### <span id="page-7-0"></span>2. O MOTOR NA INTERNET.

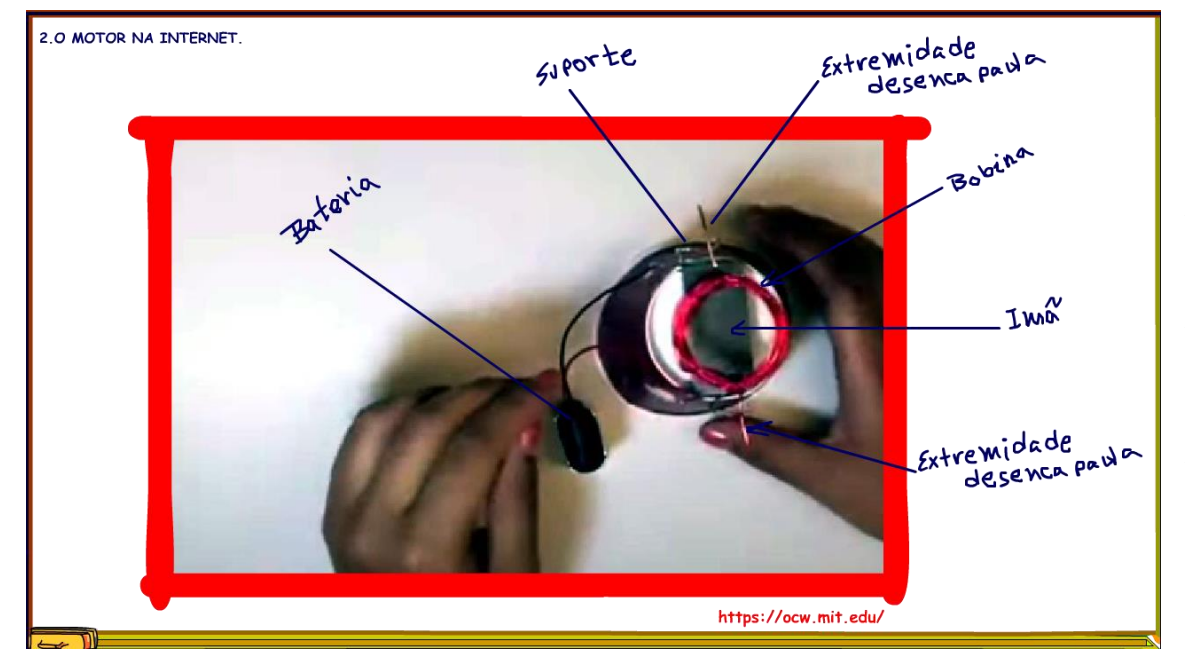

Esse é um motor que aparece em muitos sites na internet, a primeira vez que eu vi foi numa aula do professor Walter Lewin no MIT, as aulas do professor Walter Lewin estão na internet e são absolutamente fantásticas, ele é professor de física.

Veja o motorzinho funcionando numa versão mais atualizada, a forma de fazer esse motorzinho do professor Walter Lewin eu deixei na descrição desse vídeo.

<span id="page-8-0"></span>3. A VERSÃO DO PROFESSOR BAIRROS.

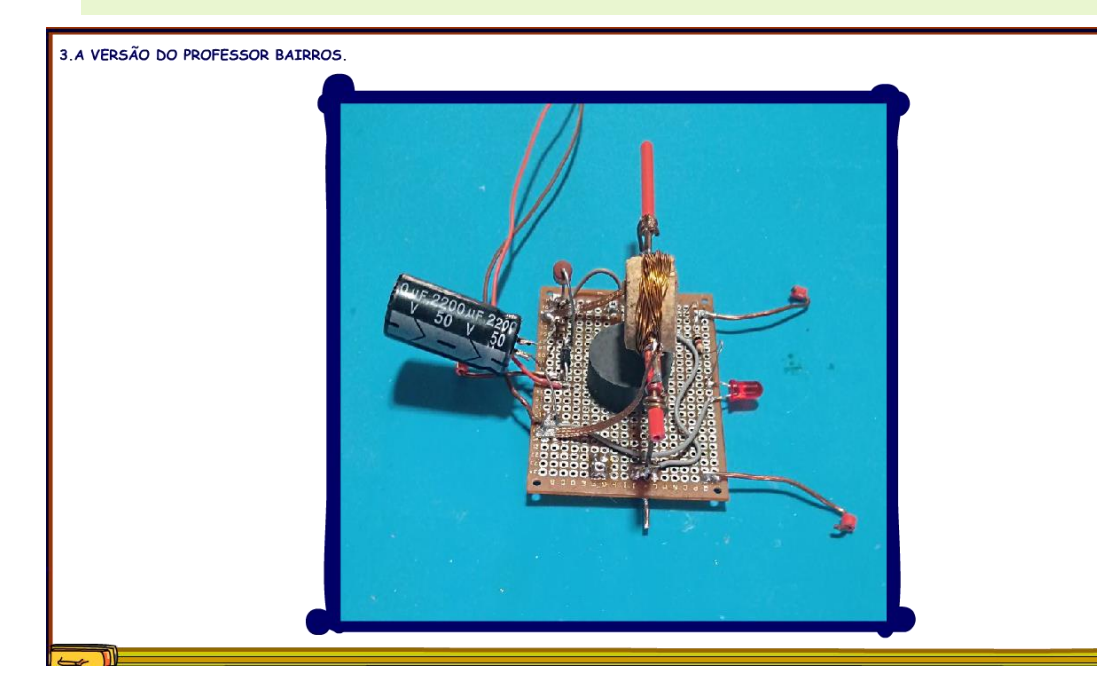

Essa é a versão do Professor Bairros, claro que eu incrementei um pouco, é essa versão que eu vou mostrar como fazer nos mínimos detalhes, agora.

PROFESSOR BAIRROS 8

#### <span id="page-9-0"></span>4. OS SEGREDOS.

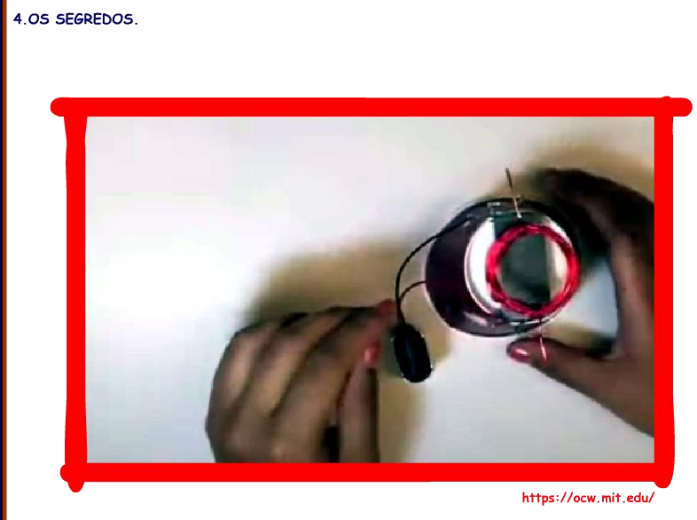

Claro que existem outros vídeos na internet mostrando a versão do MIT, mas só lá eu vi a narradora mostrando todos os detalhes, um deles é que a bobina é feita de fio esmaltado, um fio com uma camada de esmalte isolante na superfíce, como a maioria dos técnicos tá careca de saber.

Como esse fio vai ser bobina e o eixo, então não pode ser um fio muito fininho, se já é difícil conseguir um fio esmaltado, mais difícil esmaltado e de diâmetro reforçado, a gente que trabalha com eletrônica tira esses fios de transformadores desativados, bobina de motores desativados e por aí vai.

#### 5. DESENCAPANDO O FIO ESMALTADO.

<span id="page-10-0"></span>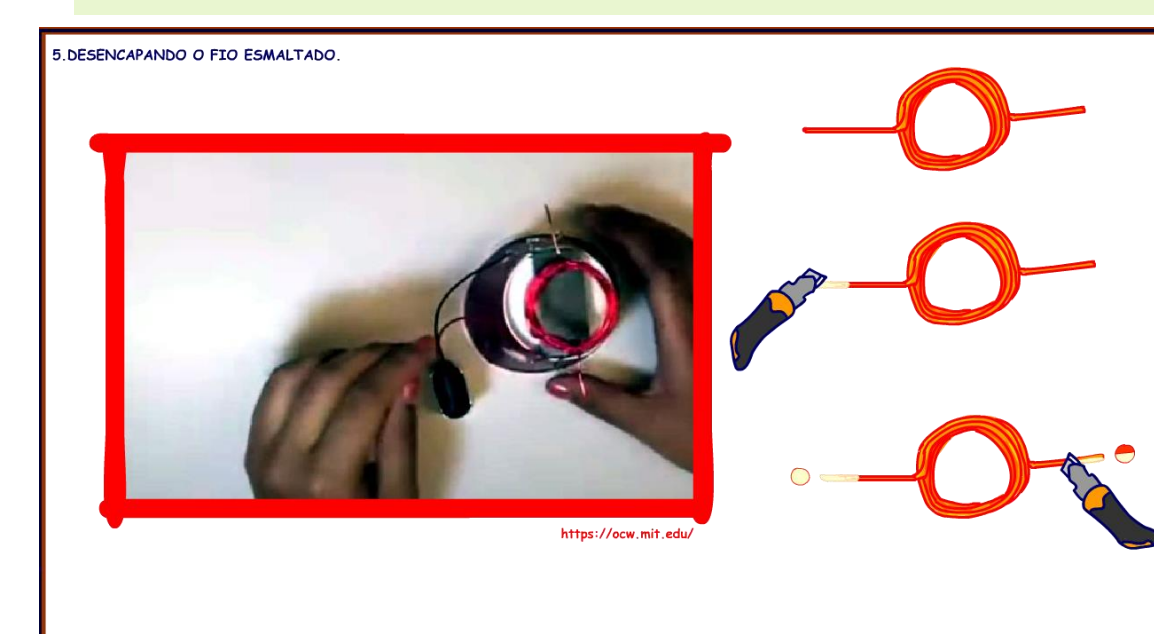

Outro detalhe é que uma das pontas da bobina deve ser desencapada somente 180 graus do fio, com isso o campo gerado pela bobina é atraído somente metade de giro, depois ele tem que desligar e seguir por inércia até ser ligado novamente na posição correta.

Para desencapar pode ser usado uma lixa ou uma lâmina, a lixa é mais segura, a lâmina é mais precisa, mas nem todo o vídeo conta esse segredinho, na versão do Professor Bairros eu fiz um comutador, isso mesmo é possível fazer um comutador de forma bem simples, mas tem que soldar os fios, então esse vídeo é prá quem tem alguma experiência de solda.

## <span id="page-11-0"></span>6. A CONFECÇÃO.

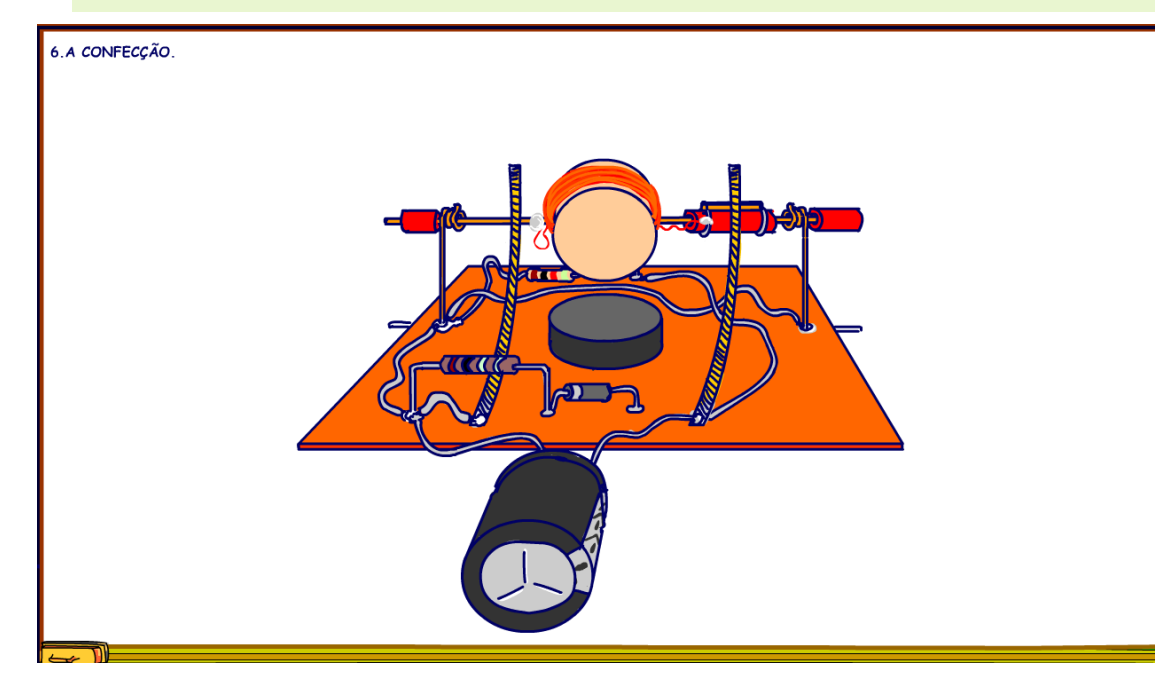

Para mostrar a confecção eu resolvi fazer um desenho animado, um desenho vale por mil palavras e não depende da câmera para filmar, da luz etc.

Então vamos a confecção, o material é simples e ao longo da descrição você vai se inteirando desse material, não tem segredo.

#### <span id="page-12-0"></span>7. A BASE.

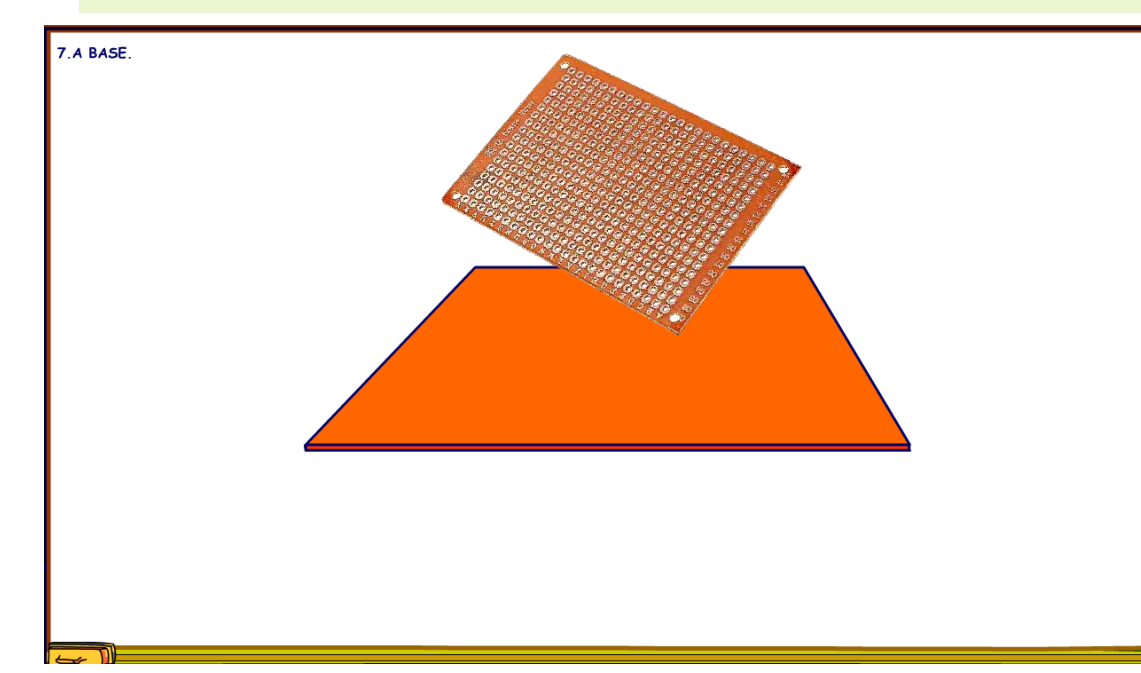

Tudo começa por uma base bem sólida, nada de copinho, ou papelão, o melhor para nós técnicos eletrônicos é uma placa padrão, essas cheias de ilhas, vamos usar as ilhas para soldar as nossas peças mecânicas e elétricas, na figura eu desenhei só a base na cor do fenolite.

As ilhas devem ficar para cima.

Eu usei uma plaquinha de 7cm por 5 cm, muito comum no mercado.

#### <span id="page-13-0"></span>8. O SUPORTE.

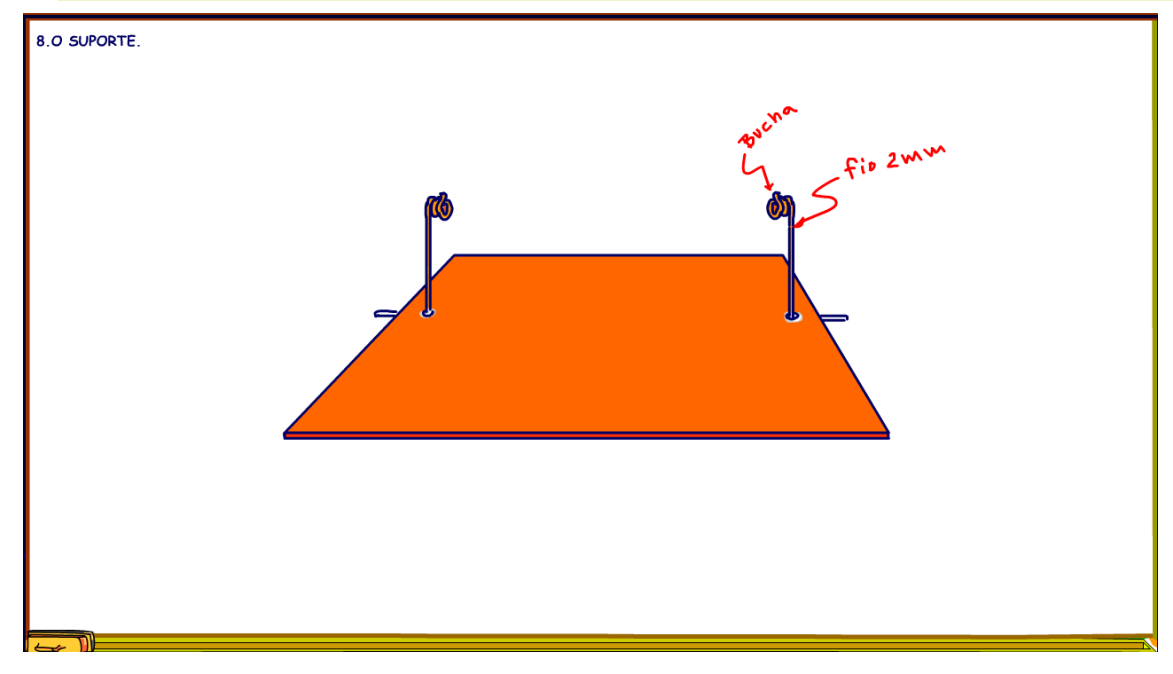

Os suportes eu fiz com um fio rígido de 2mm, esses de instalações elétricas, tirei a capa e usei só o cobre, porque pelos suportes é que se darão o contato elétrico com as bobinas.

Dobrei cuidadosamente as pontinhas fazendo aquela rosquinha, deixando um buraquinho por onde vai passar o eixo do motor, que será feito com outro fio de cobre de 2 mm, essa será a buchinha do eixo do motor, duas a três voltinhas tá muito bom.

Nada que um alicate de bico fino não resolva.

Enfie o suporte na placa, para isso aumente um pouquinho o furinho das ilhas, eu aumentei enfiando a

pontinha da pinça e fui girando delicadamente para aumentar o diâmetro, até o fio passar.

#### <span id="page-14-0"></span>9. A ALTURA DO SUPORTE.

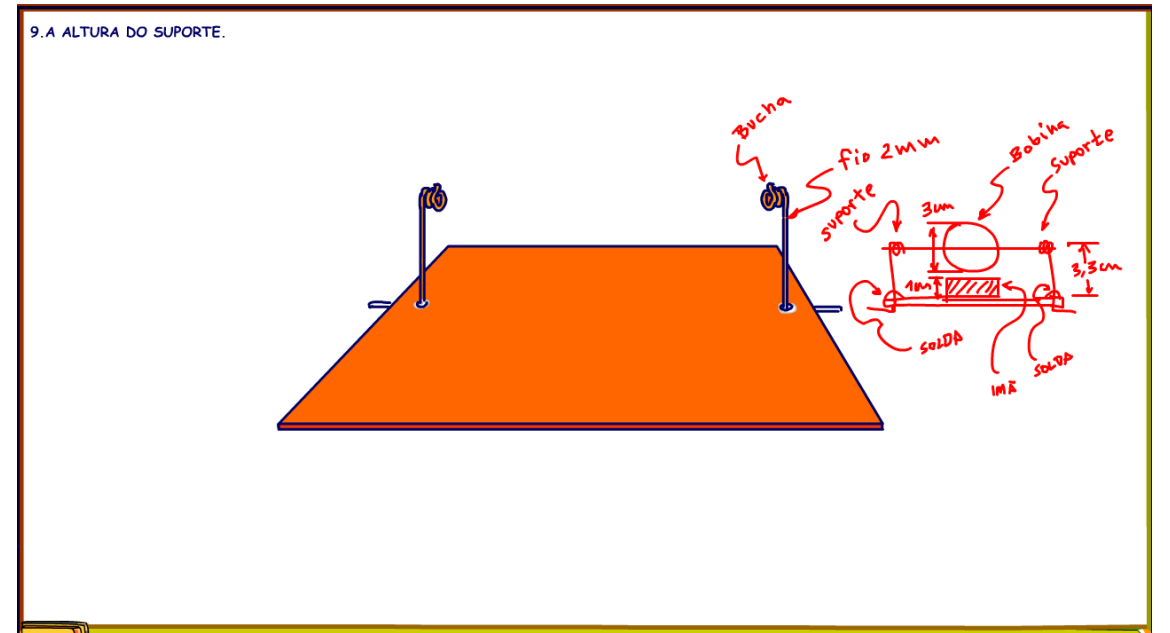

O suporte deverá ficar alto o suficiente para ir acima do imã e chegar até a metade da bobina.

A bobina também não deve encostar no imã, claro, senão ela não vai girar, no meu modelinho o imã tem uma altura de 1 cm (10mm), a bobina tem o diâmetro de 3 cm, o mesmo diâmetro do imã.

A altura do suporte ficou com 3,3 cm.

Dobre os pesinhos do suporte e solde na placa para fixar, deixando tudo bem firme.

## <span id="page-15-0"></span>10. A DISTÂNCIA ENTRE OS SUPORTES.

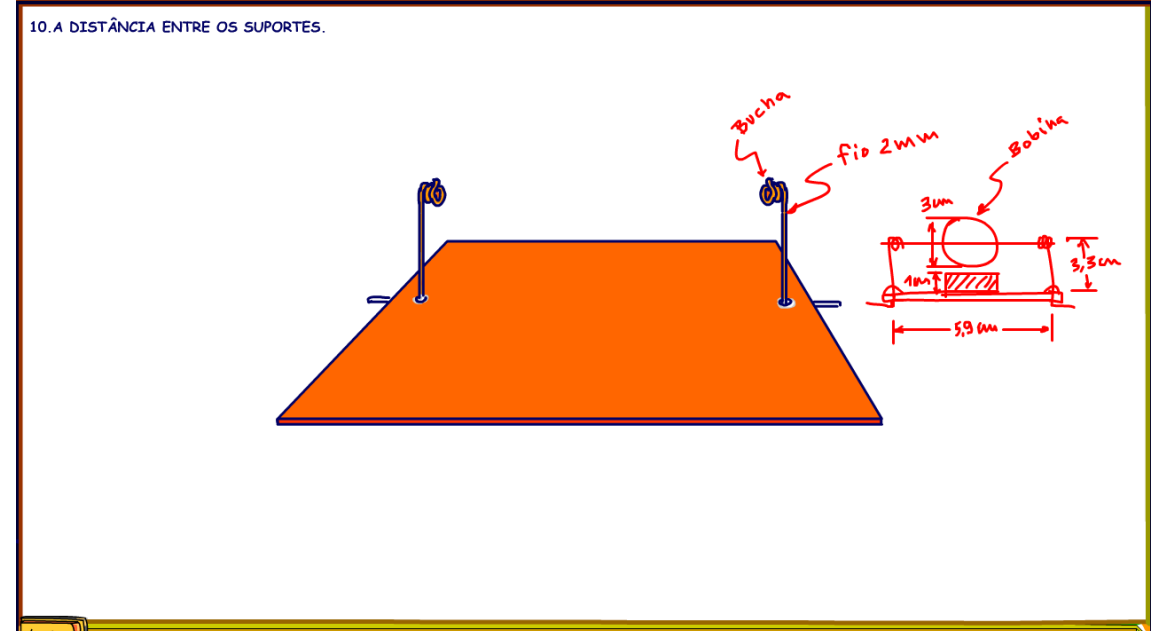

A distância dos suportes deverá ser a máxima possível, no meu modelo deu 5,9 cm, pegando a última ilha da placa.

Dobre a parte do suporte que ficou por baixo da plaquinha dobre, mas com muito cuidado para não romper as ilhas, eu sugiro segurar a parte de cima do suporte com um alicate universal e dobrar por baixo com um alicate bico fino.

PROFESSOR BAIRROS **15 Ann an t-Òirea**nn an t-Òireann an t-Òireann an t-Òireann an t-Òireann an t-Òireann an t-Òireann an t-Òireann an t-Òireann an t-Òireann an t-Òireann an t-Òireann an t-Òireann an t-Òireann an t-Òireann

<span id="page-16-0"></span>11. O IMÃ.

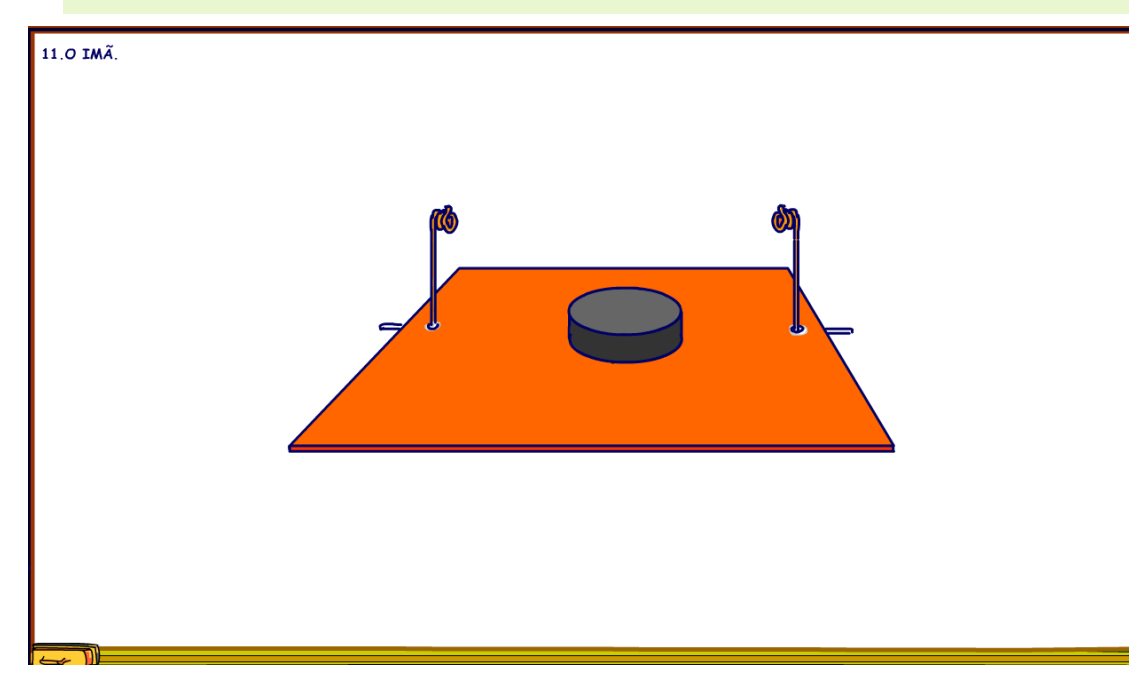

Coloque o imã sobre a placa, pode ser qualquer tipo de imã, quanto mais forte melhor, eu usei esse modelo de ferro redondo.

PROFESSOR BAIRROS **16 A.C., 16 A.C. (16 A.C. 16 A.C. 16 A.C. 16 A.C. 16 A.C. 16 A.C. 16 A.C. 16 A.C. 16 A.C. 16 A.C. 16 A.C. 16 A.C. 16 A.C. 16 A.C. 16 A.C. 16 A.C. 16 A.C. 16 A.C. 16 A.C. 16 A.C. 16 A.C. 16 A.C. 16 A.C. 1** 

## <span id="page-17-0"></span>12. A FIXAÇÃO DO IMÃ.

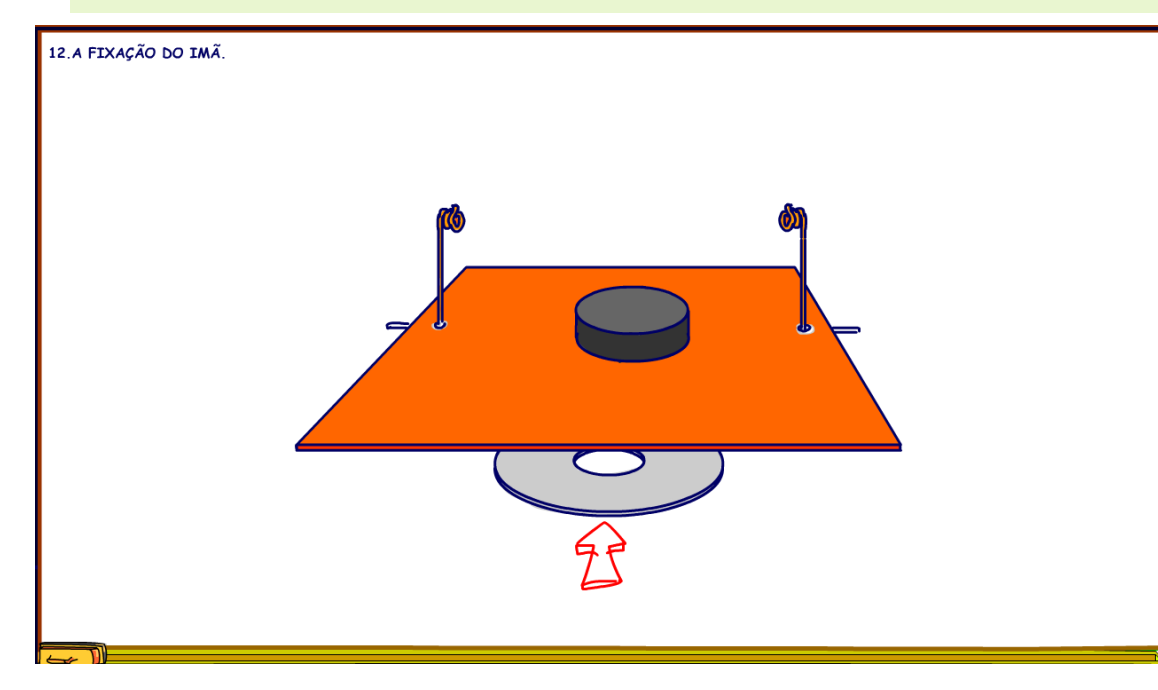

Para fixar o imã eu simplesmente usei uma arruela grandona pelo outro lado da plaquinha, o imã fica bem firme e a sua posição pode ser ajustada facilmente, nem o pessoal do MIT pensou em algo tão inteligente.

# <span id="page-18-0"></span>13. A POSIÇÃO DO IMÃ.

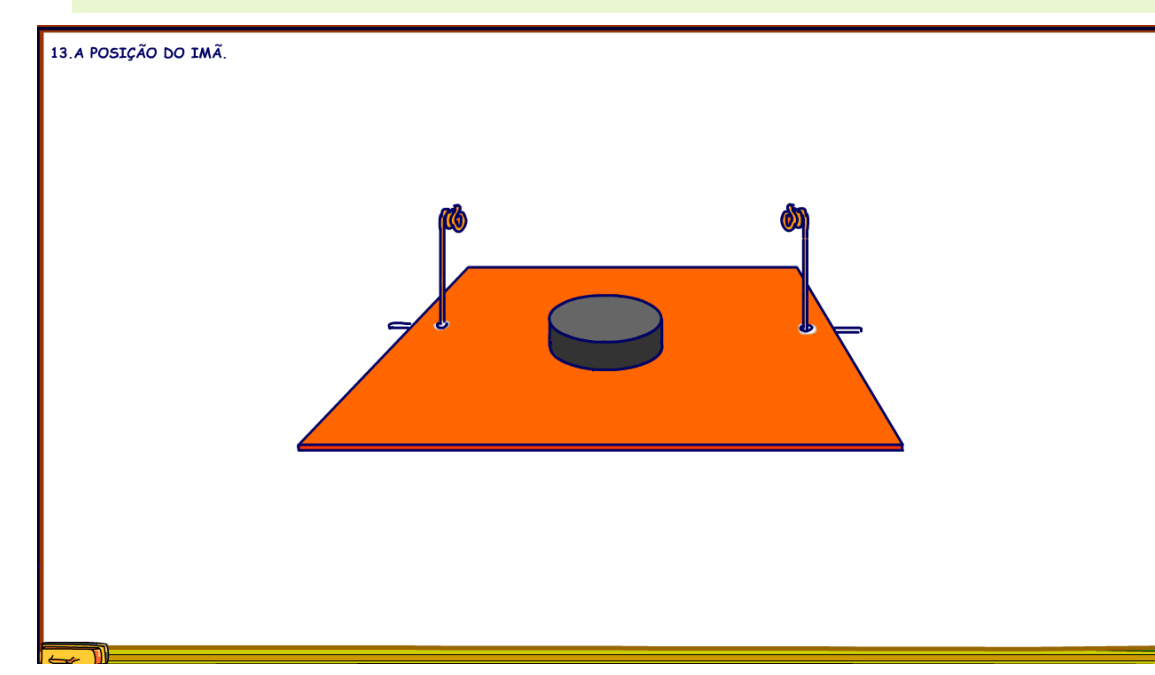

Não se preocupe com a posição exata do imã agora, você vai ajustar quando a bobina estiver no lugar.

#### <span id="page-19-0"></span>14. O NÚCLEO DA BOBINA.

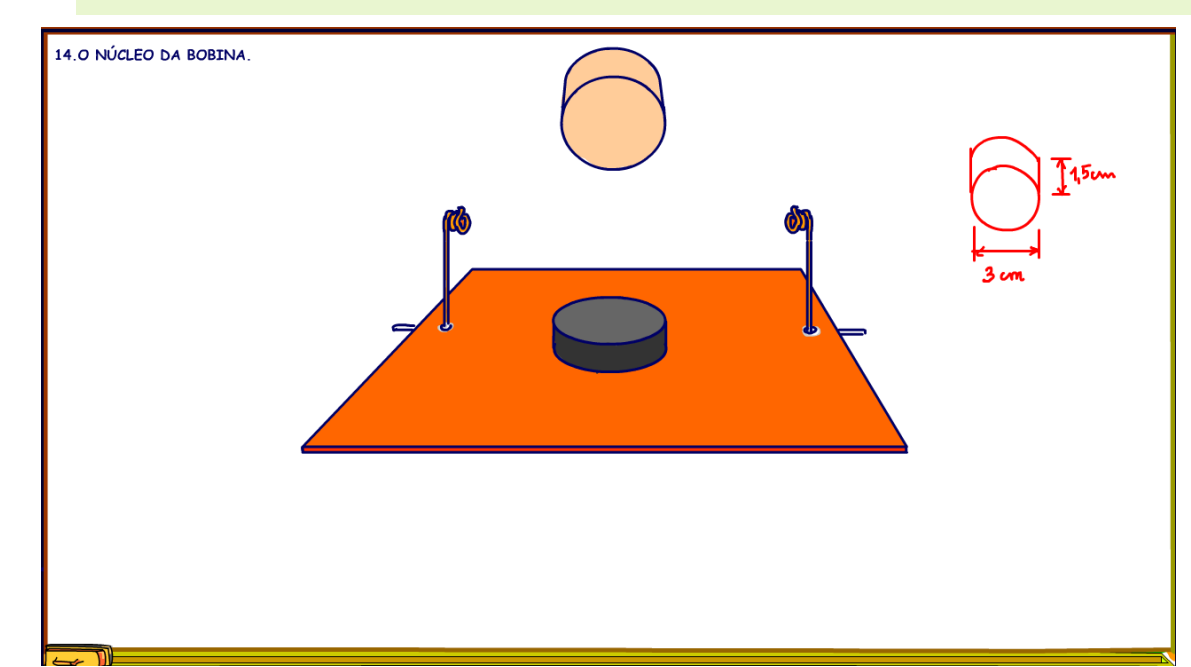

Para dar maior rigidez eu fiz a bobina sobre um núcleo sólido, uma rolha, essas de vinho, primeiro tome o vinho até esvaziar a garrafa, depois peque a rolha corte com uma espessura de aproximadamente metade do diâmetro do imã no meu motorzinho é de 1,5 cm, procure uma rolha do mesmo diâmetro do imã, procure uma rolha com esse diâmetro, se não achar de primeira tome várias garrafas de vinho até achar uma apropriada, essa é a melhor parte com certeza.

<span id="page-20-0"></span>15. O EIXO.

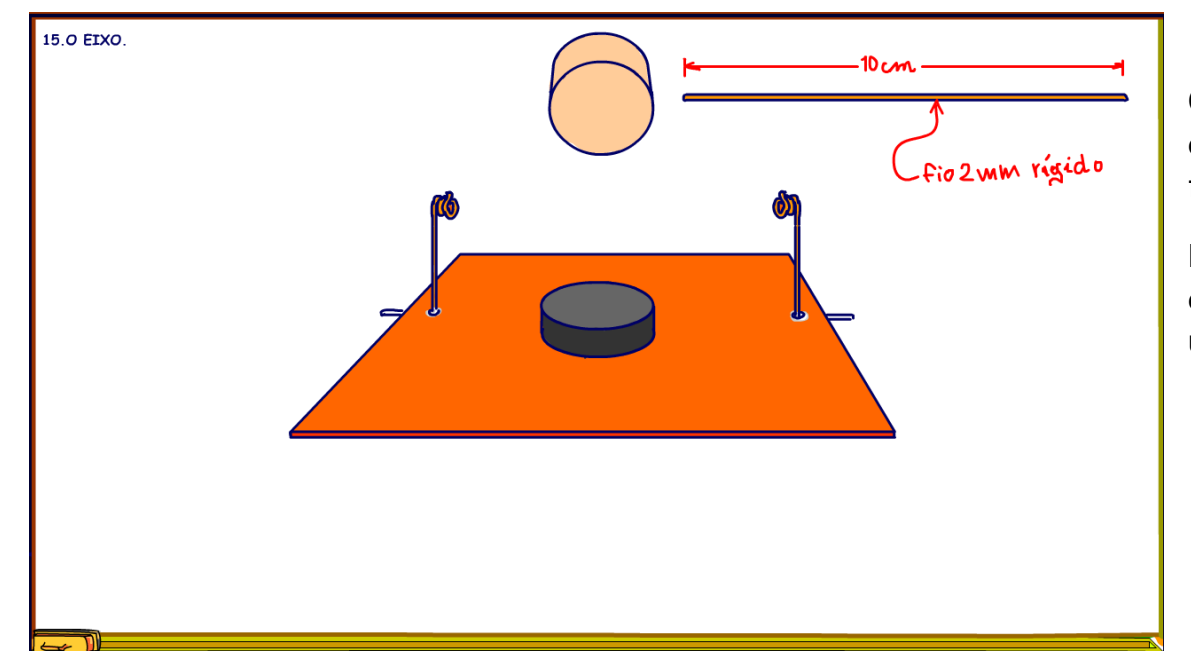

Corte um fio de cobre rígido de 2 mm com o comprimento maior do que a placa e tire a capa do fio, esse será o eixo do motor.

No meu motor eu usei um eixo de 10 cm de comprimento, não jogue fora as capinhas eles serão úteis mais tarde.

## <span id="page-21-0"></span>16. MONTANDO O EIXO.

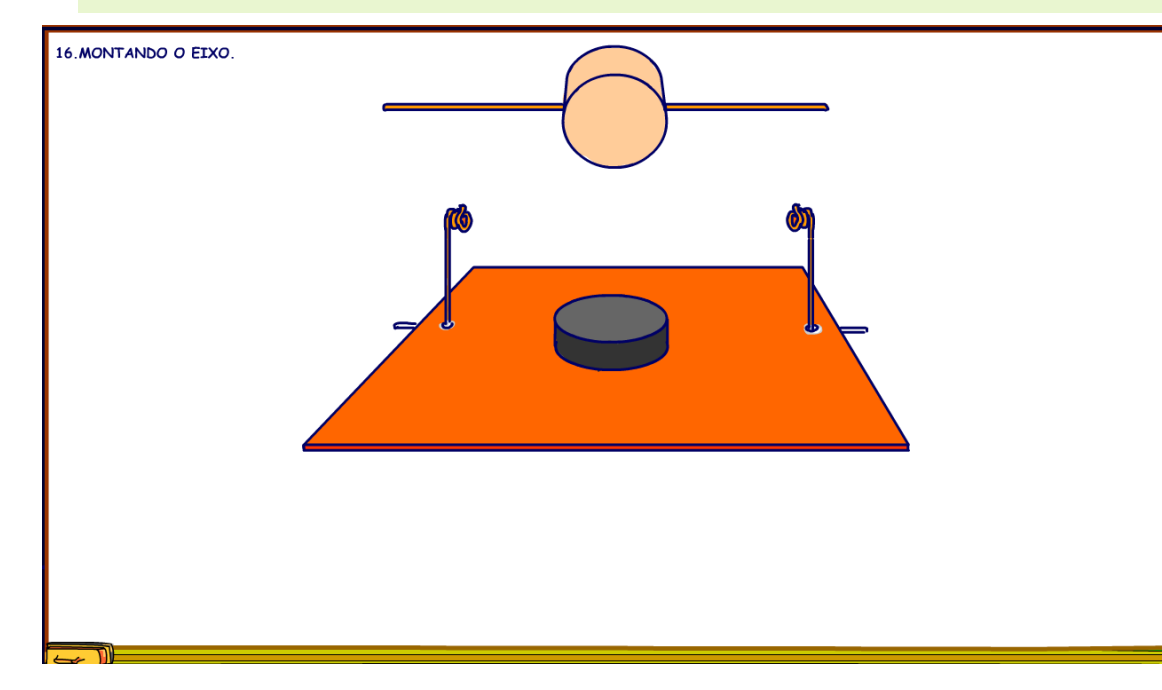

Monte o eixo passando por dentro da rolha, procure montar o mais centralizado possível, a rolha deverá ficar no centro.

#### <span id="page-22-0"></span>17. A CONFECÇÃO DA BOBINA.

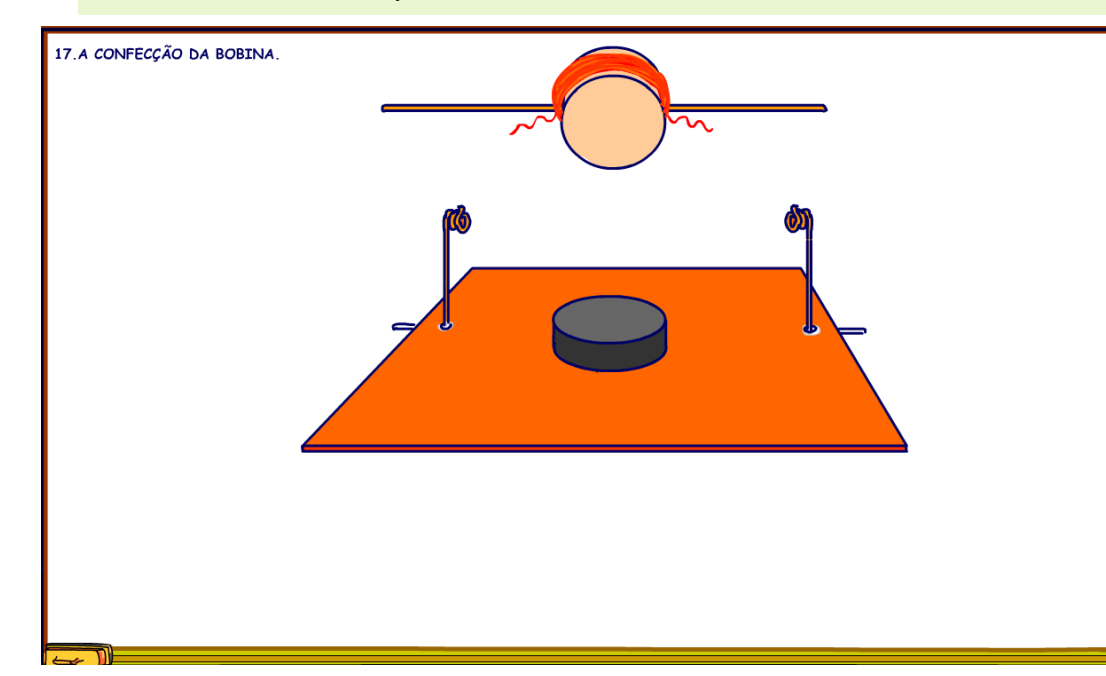

A bobina eu fiz com um fio esmaltando de aproximadamente 22 AWG, aqueles de transformadores, eu usei aproximadamente 3 m de fio, e não tem segredo é só enrolar sobre a rolha usando o eixo para fixação, as vezes passando por um lado do eixo as vezes passando pelo o outro para deixar mais equilibrado.

No final enrole um pouco das pontas no eixo para não deixar desmanchar a bobina.

#### <span id="page-23-0"></span>18. DESENCAPANDO AS PONTAS.

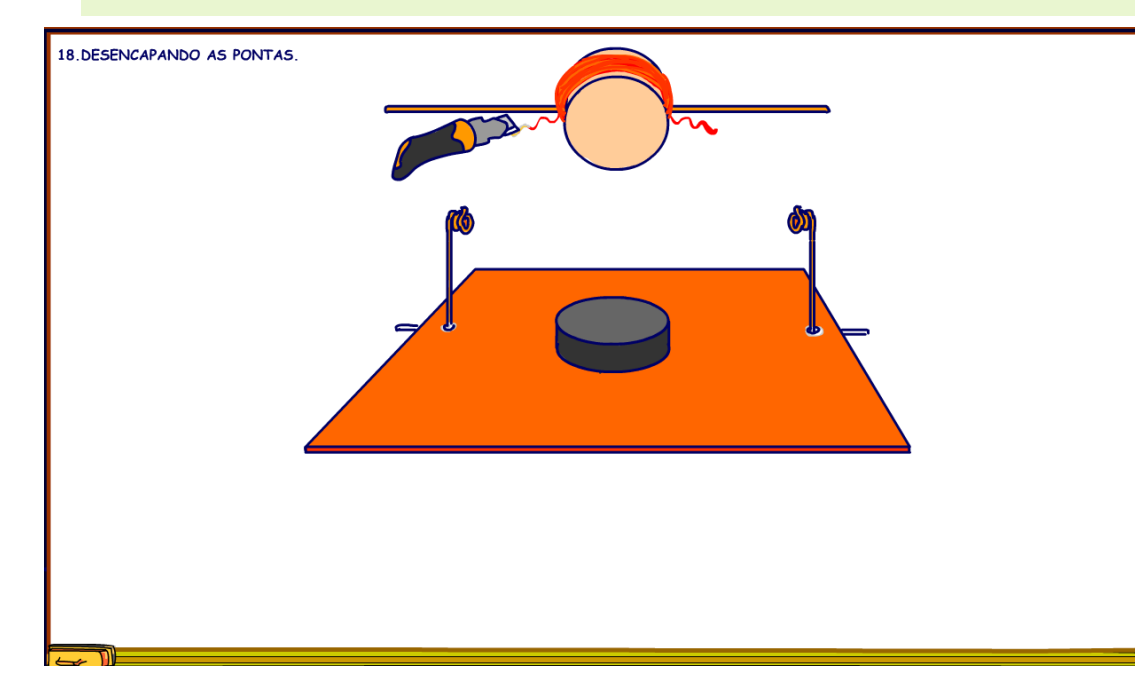

Agora você deverá tirar a isolação do esmalte que cobre o fio da bobina, para isso use uma lixa ou uma lâmina, com muito cuidado é claro, tire todo o esmalte até alcançar o cobre que é bem brilhante, nesse tipo de motor tire todo o esmalte mesmo,

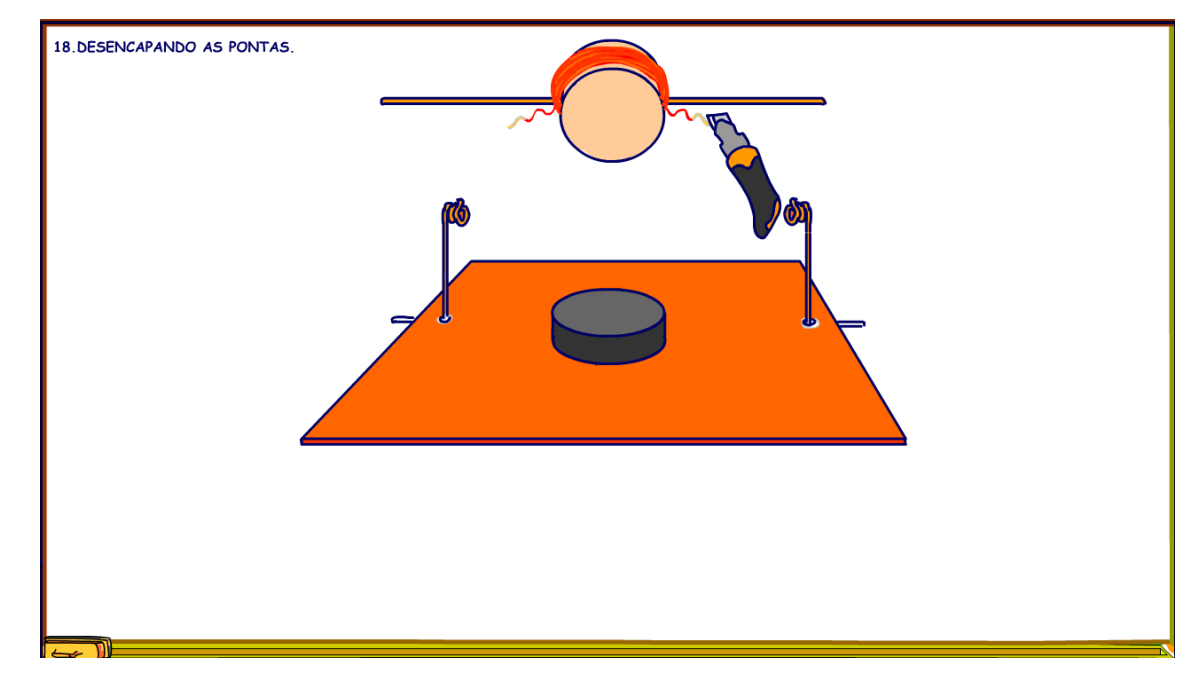

nas duas extremidades da bobina, sim nesse modelo você pode tirar completamente o esmalte dos dois lados, pois esse modelo tem um comutador.

## <span id="page-25-0"></span>19. O COMUTADOR.

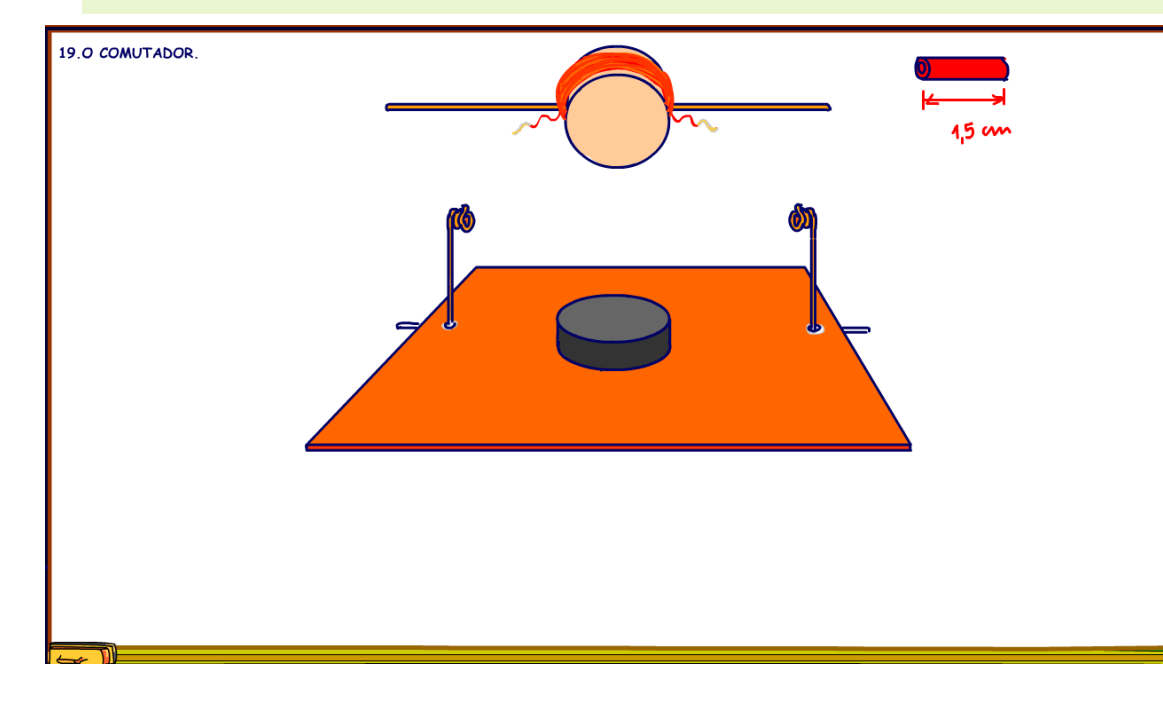

Agora vou mostrar como montar o comutador, que é o segredo desse motor, o pulo do gato para deixar esse motor mais confiável, tudo começa separando um pedaço da capa retirada do fio de cobre de 2mm, separe uma capinha de 1,5 cm de comprimento.

#### <span id="page-26-0"></span>20. O CONTATO DO COMUTADOR.

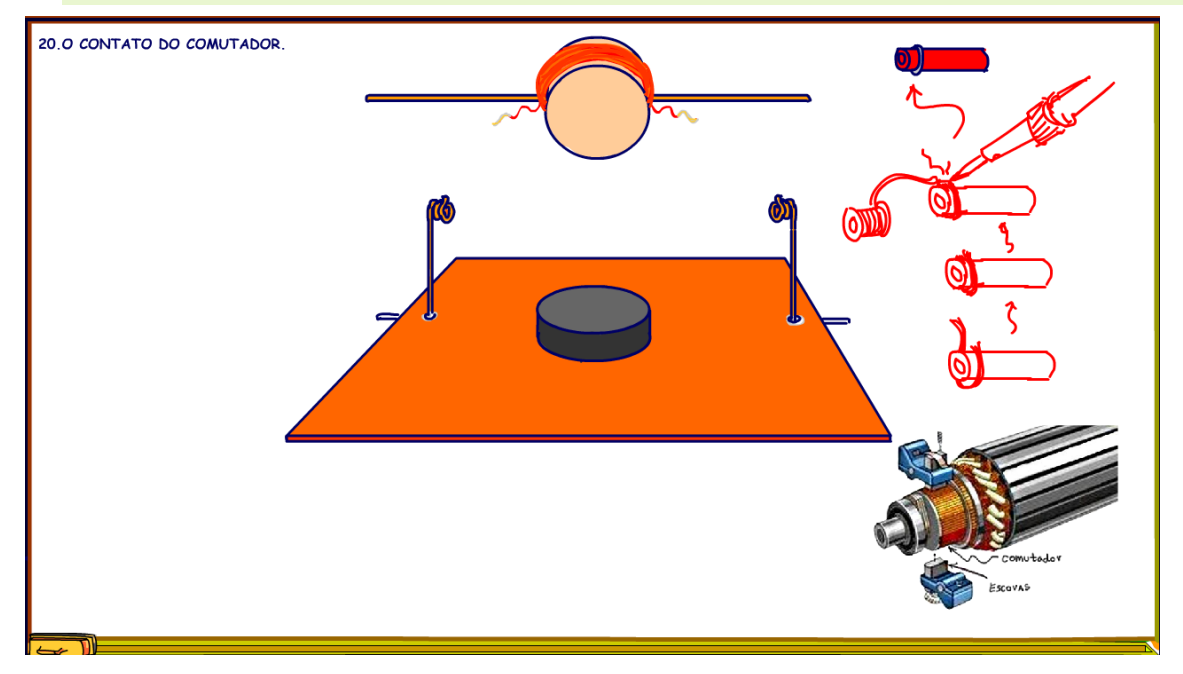

fio de cobre dentro do núcleo e fixei com a terceira mão.

O comutador é uma peça com um contato que vai ligar a bobina no momento certo, então ele é fundamental para o funcionamento do motor, todo o motor de corrente contínua tem um comutador com vários contatos, esse nosso é um motor muito simples só tem um contato.

Tudo começa enrolando um fio bem fininho ao redor da capinha isolante, essa capinha vou chamar de núcleo o do comutador, eu desencapei um fio de 0,7 mm, desses para ligações de circuitos eletrônicos multifilar, enrolei ao redor do núcleo e soldei para fixar bem, mas qualquer fiozinho serve.

Para deixar a montagem mais rígida, eu coloquei um

## <span id="page-27-0"></span>21. O SEGUNDO CONTATO DO COMUTADOR.

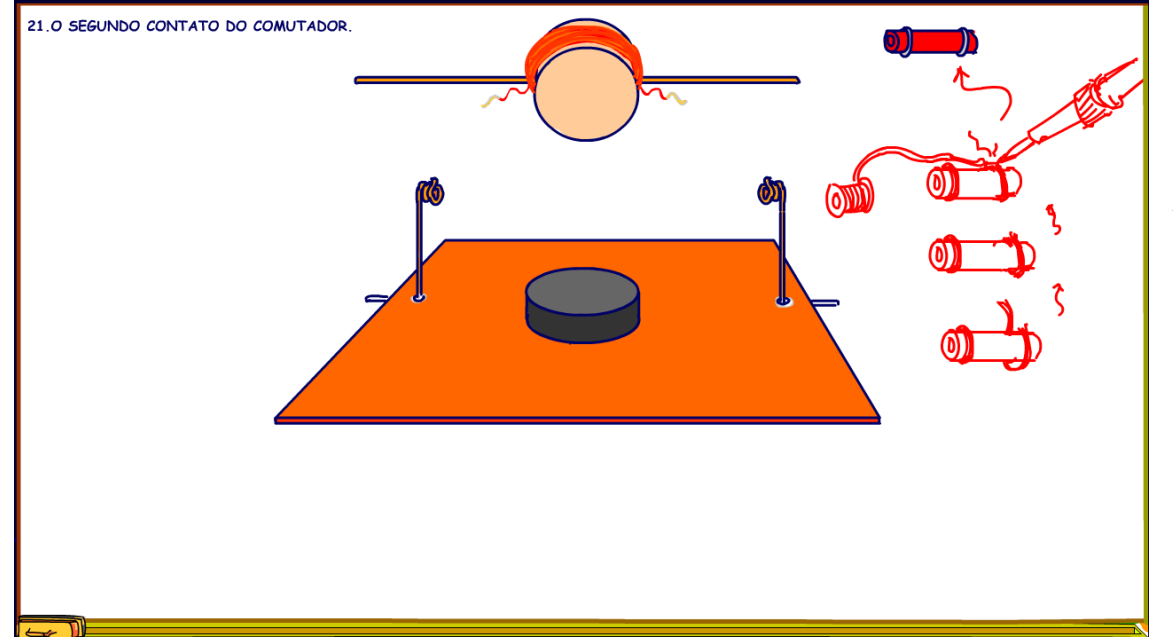

Faça o mesmo agora do outro lado, eles servirão de base do comutador.

Agora o comutador ficou com duas alças de fixação.

#### <span id="page-28-0"></span>22. O CONTATO DO COMUTADOR.

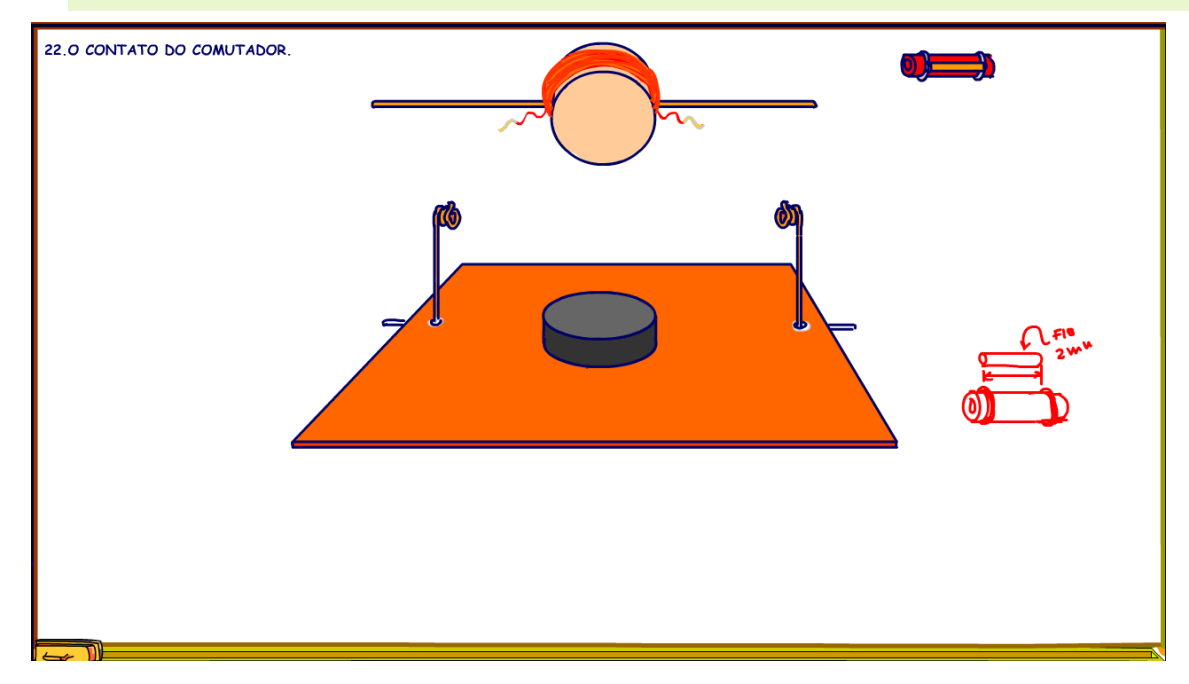

Corte um pedacinho do fio de 2mm desencapado, um pedaço que encaixe bem no meio das alças de fixação.

#### <span id="page-29-0"></span>23. SOLDANDO O CONTATO.

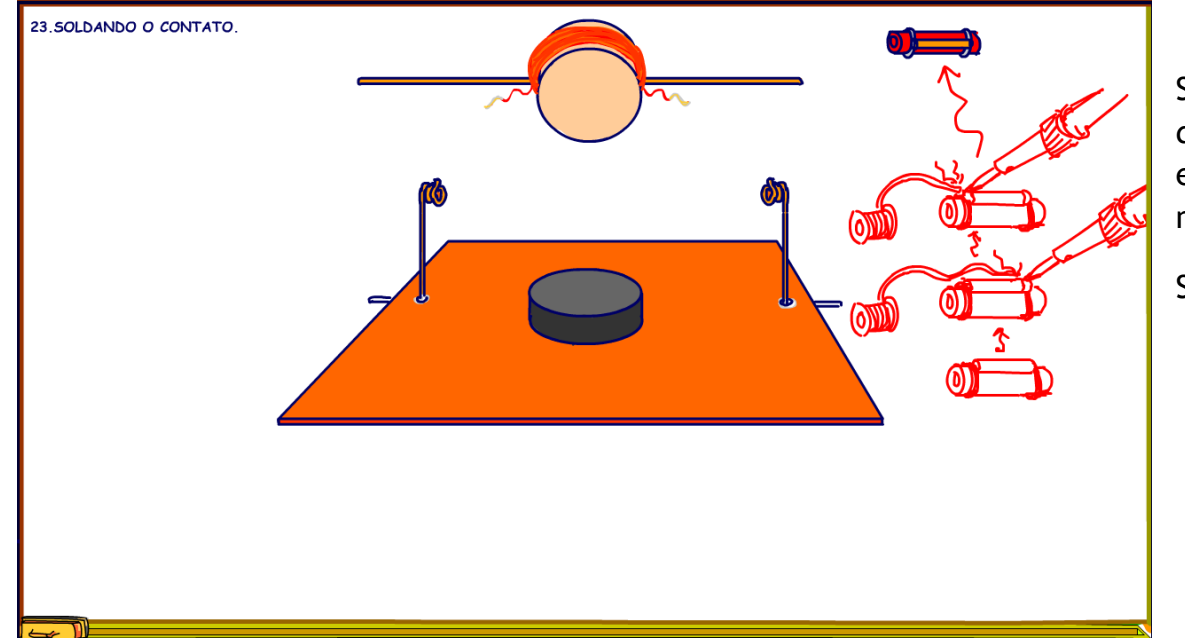

Solde o contato do comutador nas alças, um pinguinho de solda de cada lado, solde de forma a deixar o fio entre as alças bem limpinho, mas se escorrer estanho não tem problema.

Solde os dois lados do contato.

## <span id="page-30-0"></span>24. MONTANDO O COMUTADOR NO EIXO.

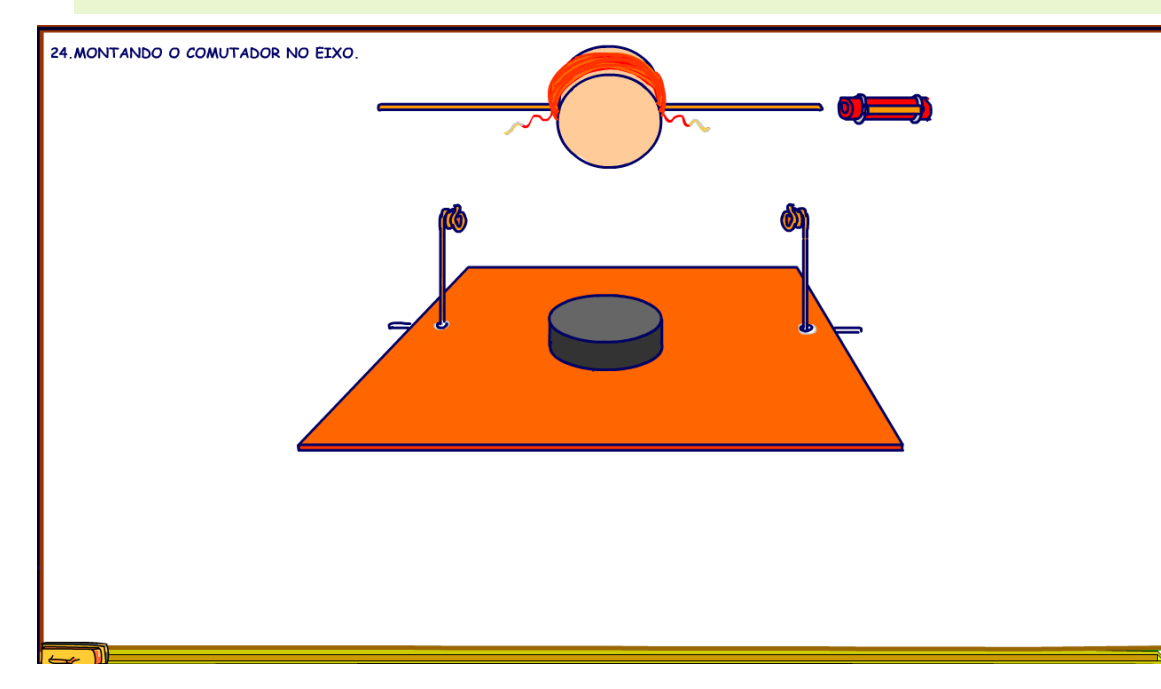

Monte o comutador no eixo.

PROFESSOR BAIRROS 30

# <span id="page-31-0"></span>25. POSIÇÃO NO EIXO.

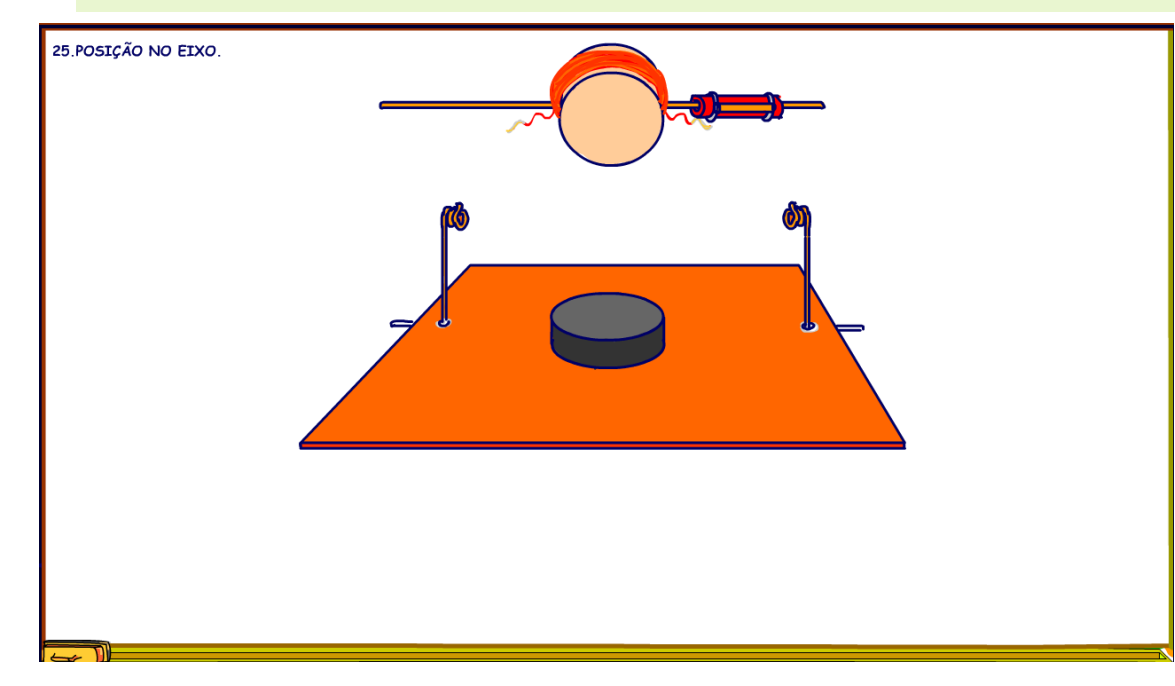

Posicione o comutador bem próximo da bobina, mas não precisa encostar na bobina.

#### <span id="page-32-0"></span>26. SOLDANDO O FIO DA BOBINA NO COMUTADOR.

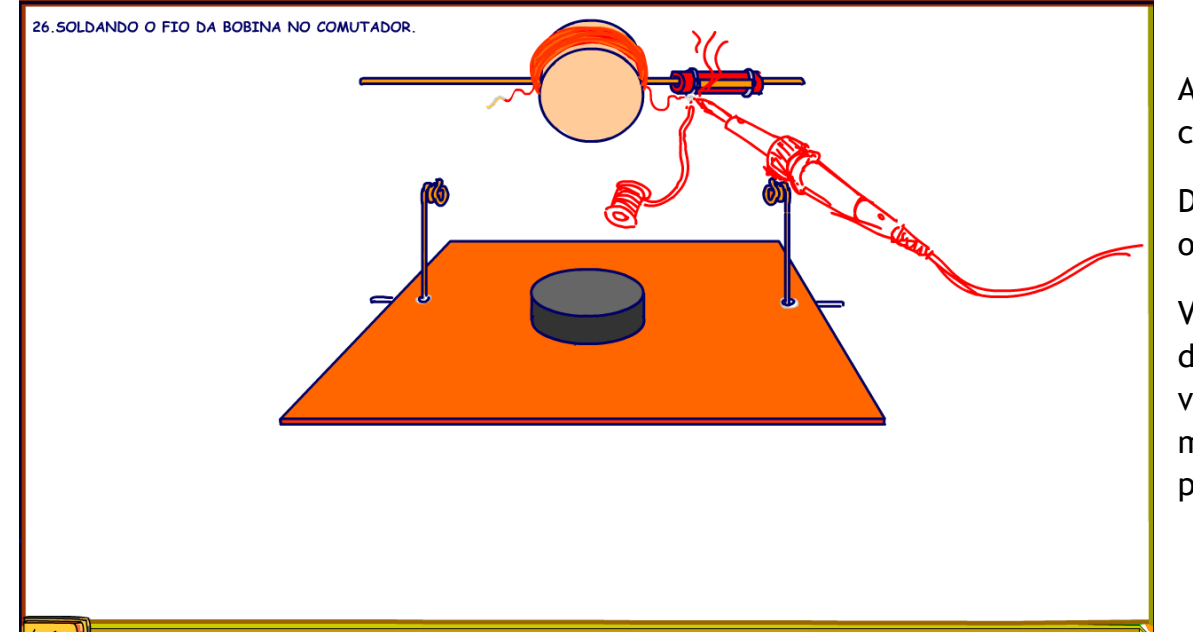

Agora solde um dos fios da bobina na alça do comutador.

Deixe uma folguinha no fio da bobina, para poder girar o comutador.

Viu como ficou mas engenhoso, agora não é preciso desencapar só metade do fio da bobina e você ainda vai conseguir posicionar o contato do comutador na melhor posição possível, pois a capinha do comutador pode girar no eixo.

#### <span id="page-33-0"></span>27. SOLDANDO O FIO DA BOBINA NO EIXO.

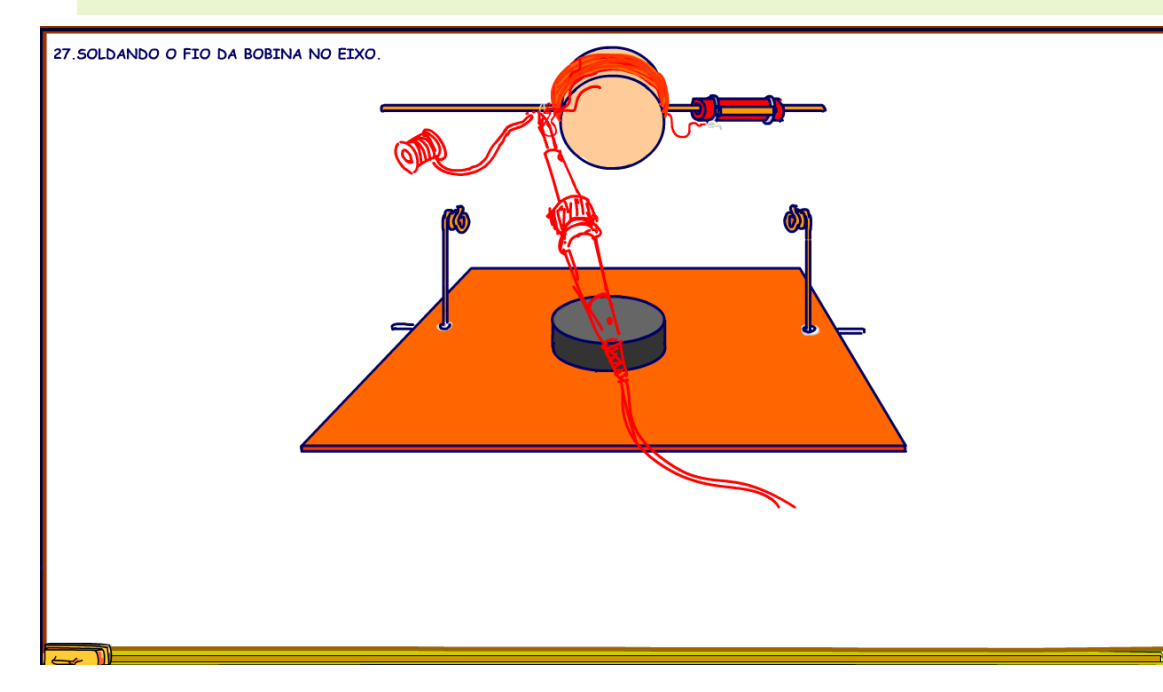

Agora o outro do fio da bobina deverá ser enrolado no eixo, inclusive a parte que foi desencapada, solde o fio da bobina no eixo, isso mesmo, o eixo vai ser energizado, exatamente como o motorzinho do MIT.

Aqui não precisa deixar folga alguma solda direto.

## <span id="page-34-0"></span>28. A BOBINA MONTADA.

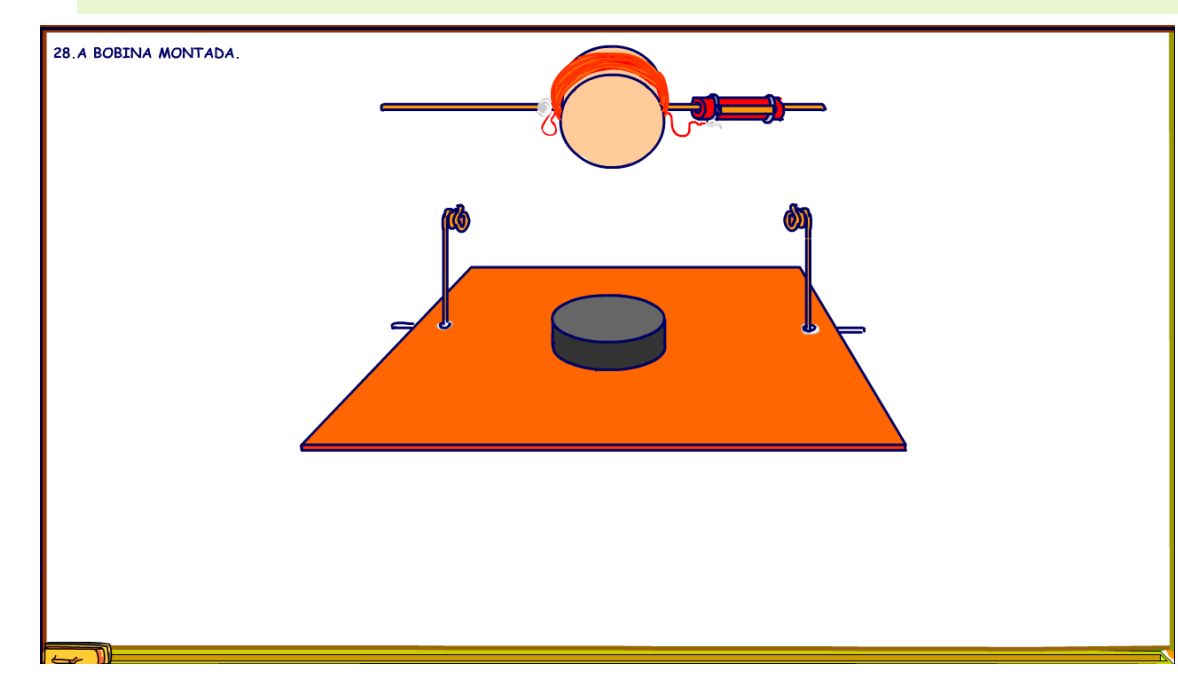

Veja a nossa bobina montada no eixo, deve ficar como na figura.

## <span id="page-35-0"></span>29. COLOCANDO A BOBINA NA POSIÇÃO.

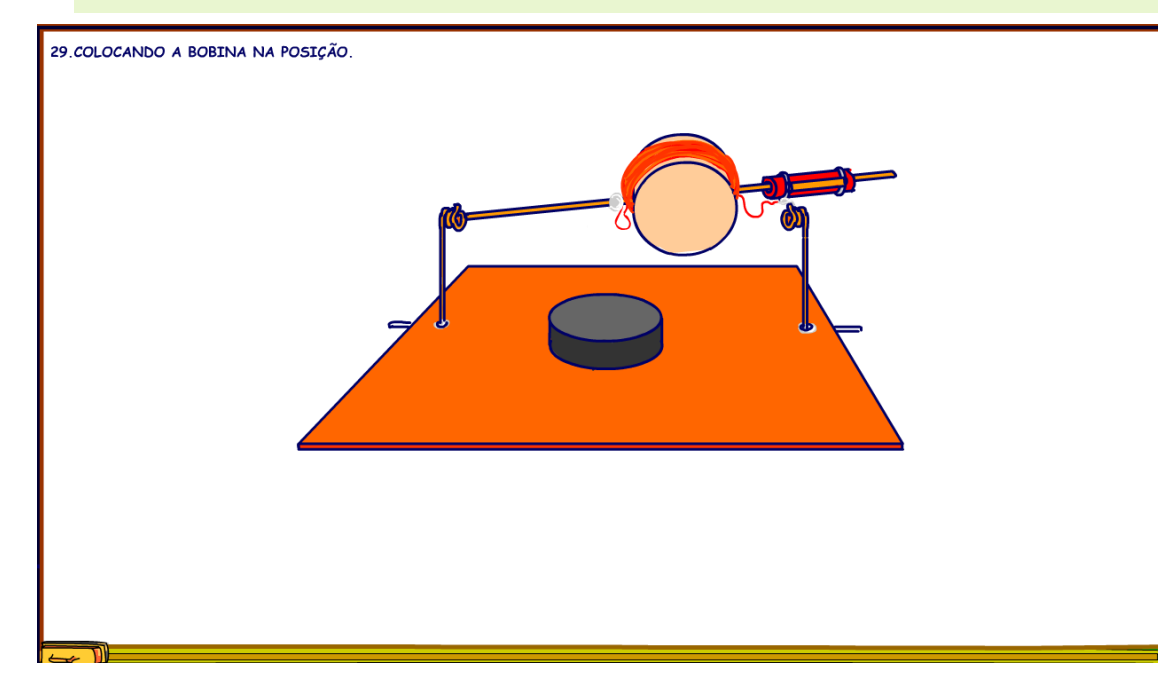

Para colocar a bobina no eixo comece pela parte sem o comutador.

#### <span id="page-36-0"></span>30. ENCAIXANDO O COMUTADOR.

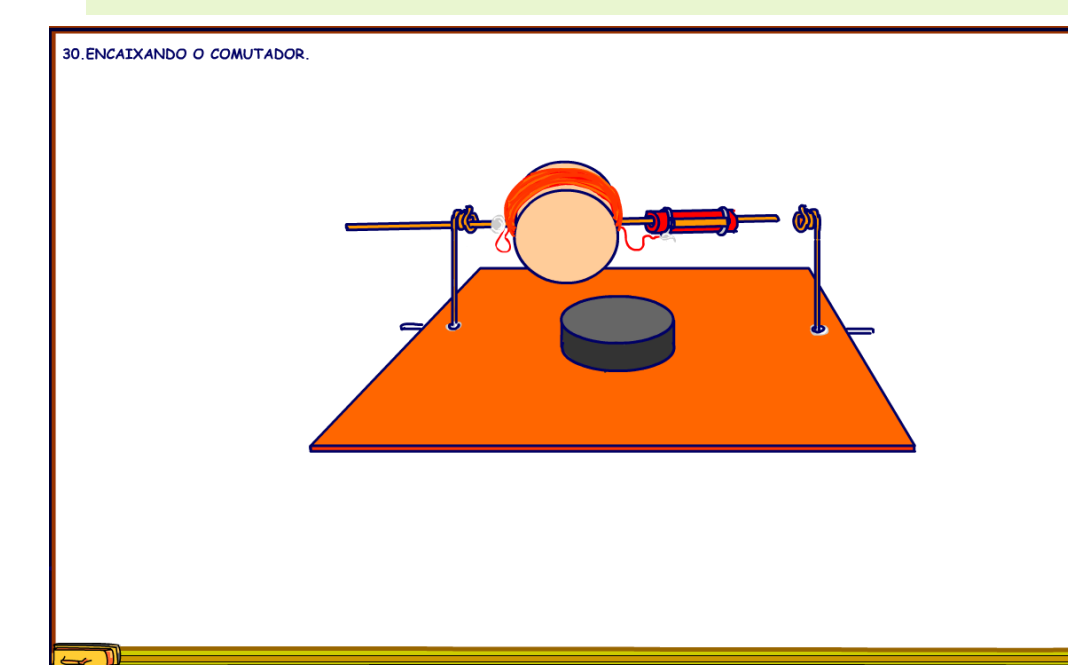

Empurre o eixo até que o comutador possa ser introduzido no seu suporte, talvez seja preciso ajeitar um pouco o suporte ou ainda você pode cortar um pouco do eixo do lado do comutador, mas corte o menos possível, o eixo do lado do comutador tem que passar pelo suporte e sair do outro lado, claro que o comutador fica por dentro.

#### <span id="page-37-0"></span>31. POSICIONANDO A BOBINA NO EIXO.

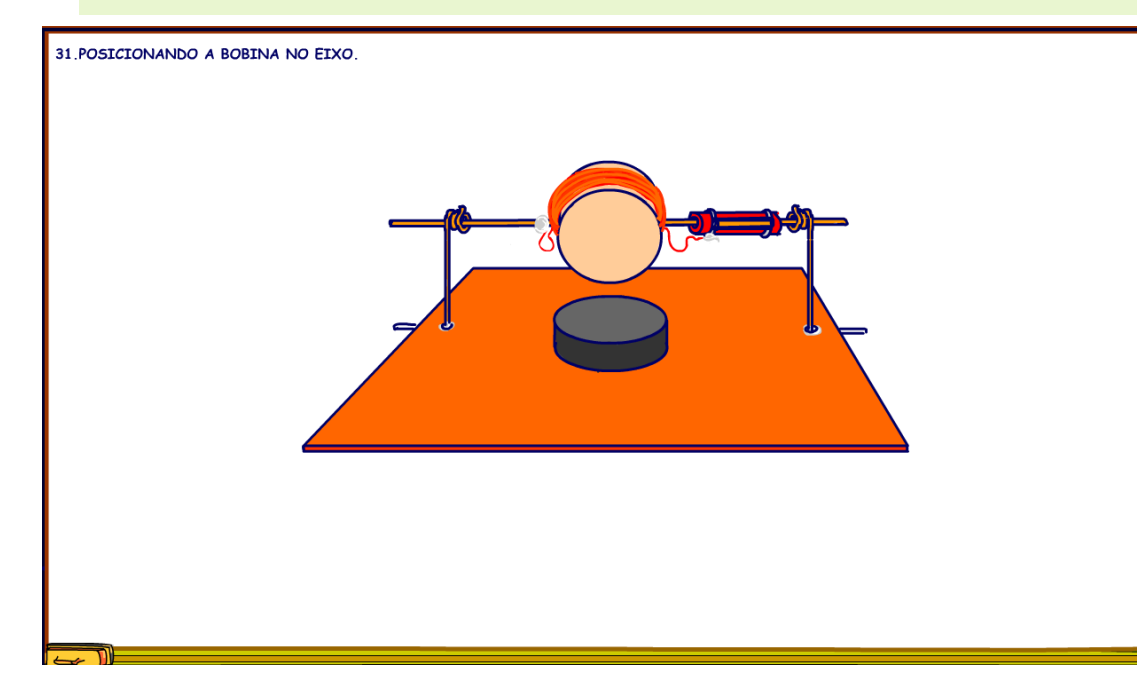

Posicione a bobina no eixo de forma que o pedaço do eixo do lado do comutador passe pela buchinha e fique sobrando para fora do suporte.

#### <span id="page-38-0"></span>32. A ESCOVA DO COMUTADOR

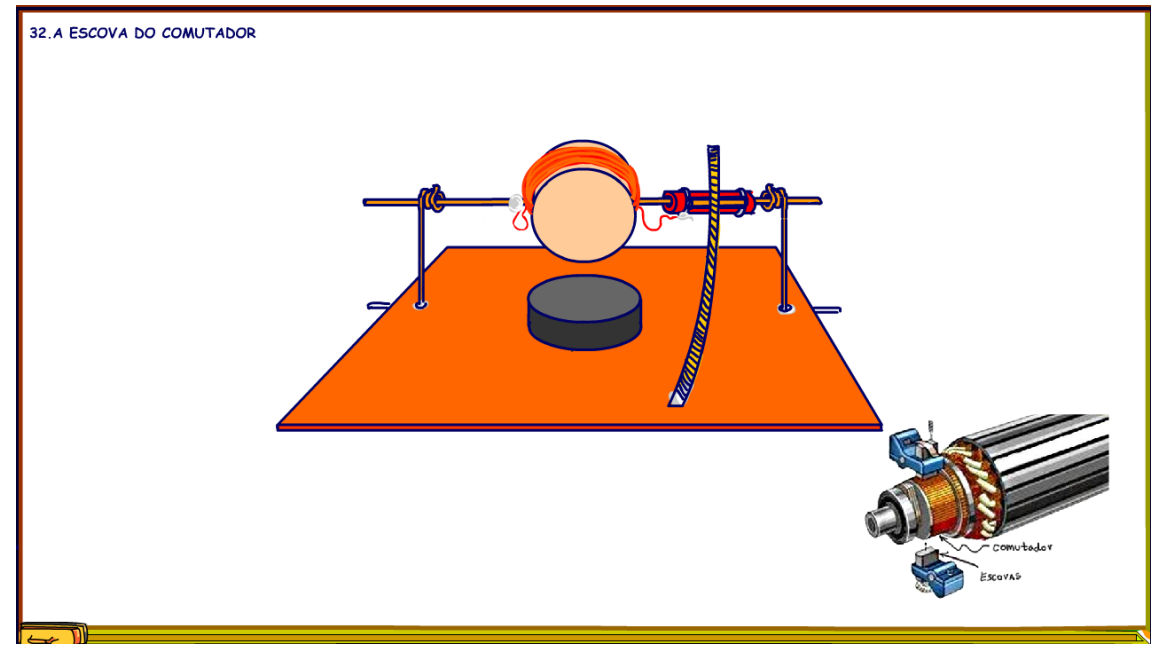

Agora você vai montar as escovas, todo o motor tem que ter as escovar para fazerem contato dom o comutador, algumas vezes no lugar das escovas são usadas molas ou contatos flexíveis, eu usei um pedacinho de fita de dessoldar, ela é feita de cobre puro, excelente contato e ainda é flexível, veja que ideia fantástica, vai facilitar muito o contato com o comutador.

No motor original o contato era feito entre o fio da bobina e aquele ganchinho, um contato muito pobre.

Para fixar a fita de dessoldar é só soldar nas ilhas da plaquinha, veja que versatilidade, você deve posicionar a nossa escova com fita de dessoldar bem

sobre o meio do comutador, não precisa estar fazendo contato com o contato do comutador, só deve estar montada bem no meio do comutador.

## <span id="page-39-0"></span>33. A OUTRA ESCOVA.

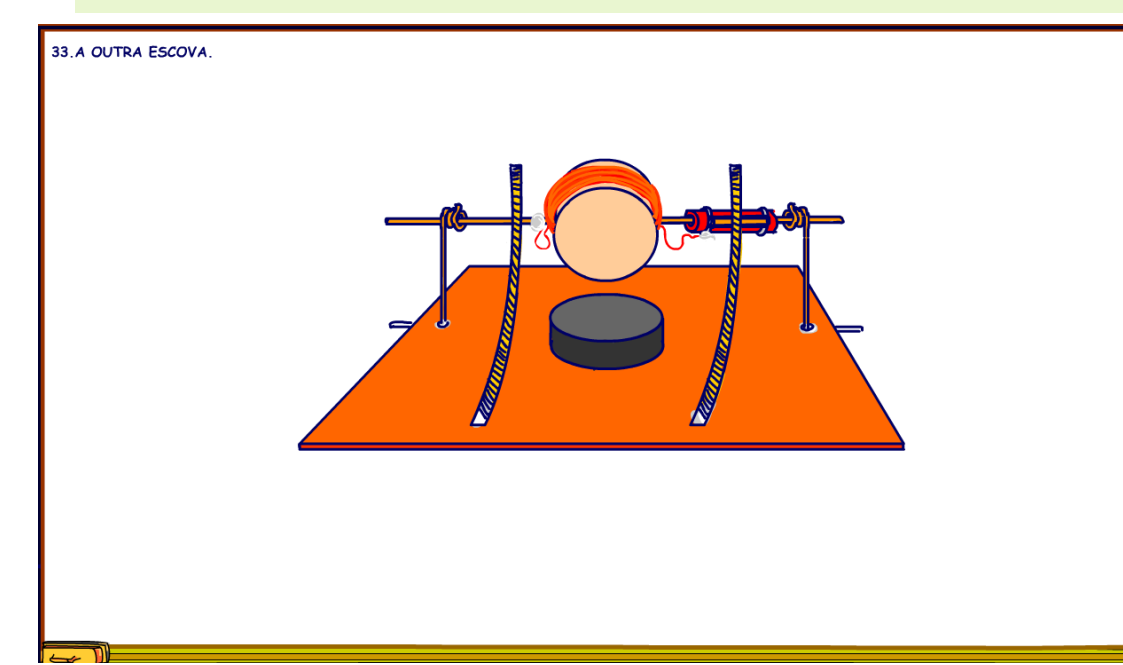

A segunda escova é mais fácil, ela deve fazer contato direto no eixo, por isso o eixo é feito com um fio de cobre nu.

39

#### <span id="page-40-0"></span>34. POSICIONE O COMUTADOR.

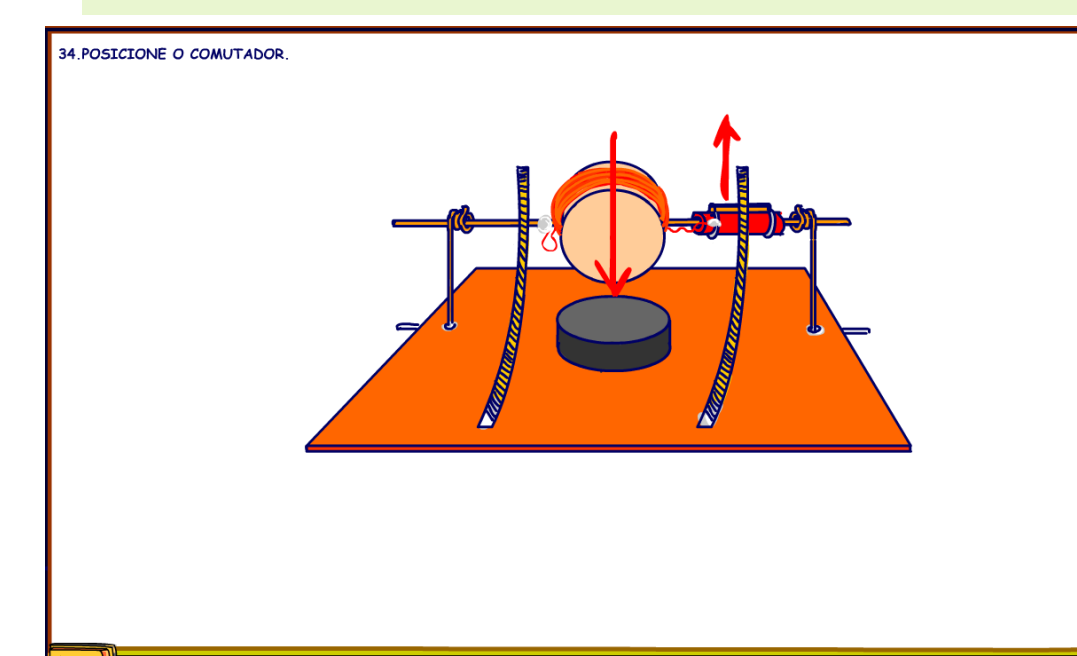

Posicione a bobina sobre o imã, note que a bobina em repouso vai girar e ficar na posição da figura, com a bobina nessa posição gire o comutador para ficar apontando para cima, numa posição logo depois da escova, o comutador na posição de repouso não deve sair ligado, essa posição é crítica para o funcionamento.

#### <span id="page-41-0"></span>35. MONTANDO OS FIXADORES DO EIXO.

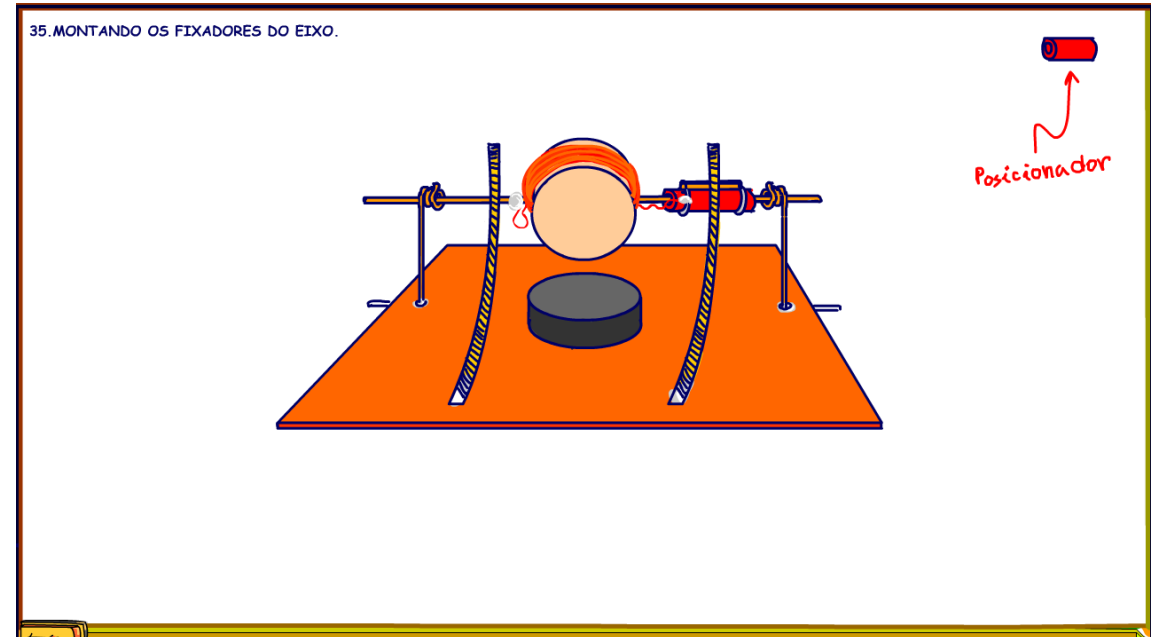

Para deixar a bobina sempre posicionada bem sobre o imã eu usei dois posicionadores, eles são feitos de pedacinhos da capinha do fio de 2 mm, aqueles reservados lá no início dos trabalhos, corte dois pedacinhos, veja como posicionar o fixador do lado do comutador.

#### <span id="page-42-0"></span>36. AJUSTANDO O FIXADOR DO COMUTADOR.

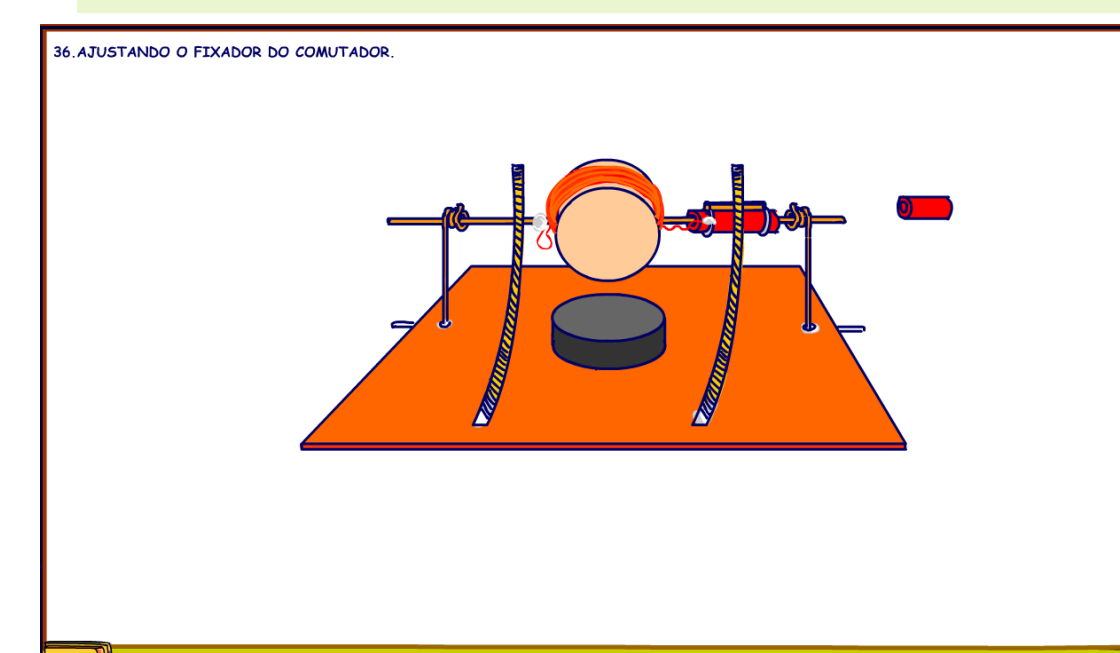

Para ajustar o fixador é só introduzir no eixo até ficar bem próximo da buchinha do suporte, mas deve deixar o giro da bobina livre, não tem segredo.

Você fará o mesmo para o outro lado.

## <span id="page-43-0"></span>37. O SEGUNDO FIXADOR.

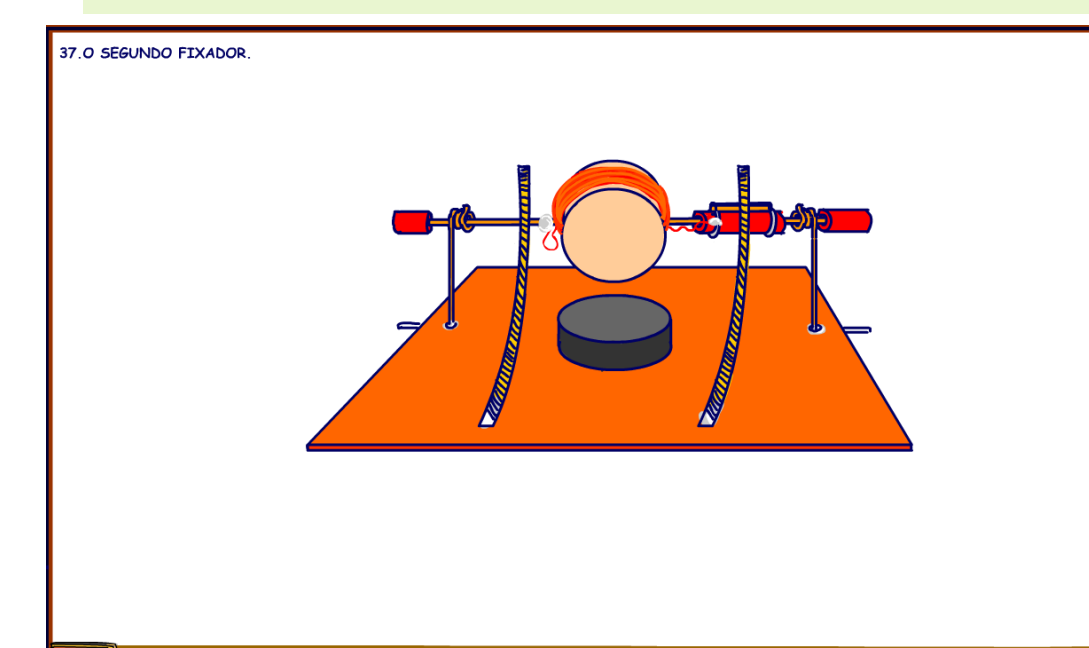

Faço o mesmo para o fixador do outro lado.

Os fixadores vão impedir que a bobina ao girar saia fora da sua posição, mais um pouco e vamos poder comercializar esse motorzinho.

# <span id="page-44-0"></span>38 A VERSÃO 1 Posição de Repouse Giro

38. A VERSÃO 1

Com essa montagem já é possível fazer o motor funcionar, você deve fazer isso para testar se tudo está correto, é só ligar a tensão de alimentação, eu sugiro ligar com uma fonte de tensão de 9V com pelo menos de 1A, sim esse é um motor faminto ele consome muita corrente, ninguém fala isso nos outros vídeos não é mesmo.

Ao montar o motor a bobina fica na posição da figura e nessa posição o comutador deve ser ajustado como na figura, um pouco acima da escova de forma a não alimentar o motorzinho, então, depois de ligar a alimentação você deverá girar manualmente o motor, como foi feito no vídeo, você deverá girar no sentido

indicado na figura, o comutador deverá começar girando se afastando da escova e só deverá fazer o contato ao final de um giro completo, você pode testar isso girando lentamente o eixo, durante esse giro inicial o motor não recebe alimentação, quando o comutador fizer contato com a escova então ele será atraído violentamente completando o giro, a partir daí devido a inércia a bobina passa pelo ponto central até novo acionamento do comutador e pronto motor vai andar sozinho, mas para iniciar tem que dar um impulso inicial, mas cuidado se ao fazer contato com o comutador a bobina não seguir no sentido correto, o motor vai parar de girar, isso indica que o imã está virado, então é só desvirar imã e seguir adiante.

Quantos detalhes não é mesmo, e ninguém fala isso nos outros vídeos, mas claro que você iria descobrir sozinho!

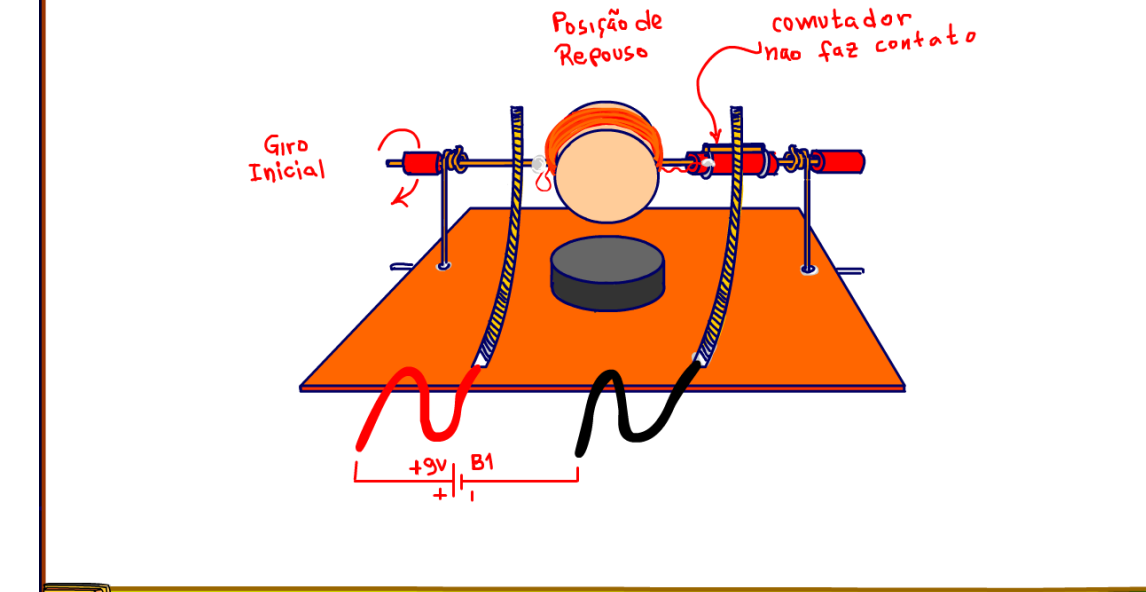

#### <span id="page-45-0"></span>39. INCREMENTANDO.

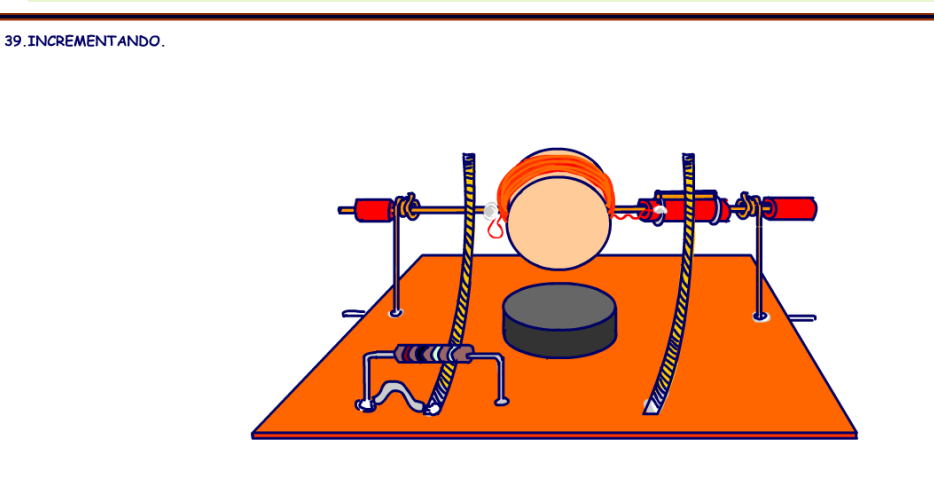

Claro que eu incrementei o motorzinho, primeiro coloquei uma resistência de 5 OHM em série com a escova do positivo, isso para controlar a corrente, porque essa bobina assim crua e nua, é praticamente um curto-circuito e sobrecarrega a fonte, com a resistência vai ser possível ligar numa bateria de 9V e o motor vai funcionar por mais tempo.

Note a ligação da resistência com a escova, você pode colocar um fio como na figura ou só estender a solda.

#### <span id="page-46-0"></span>40. O DIODO.

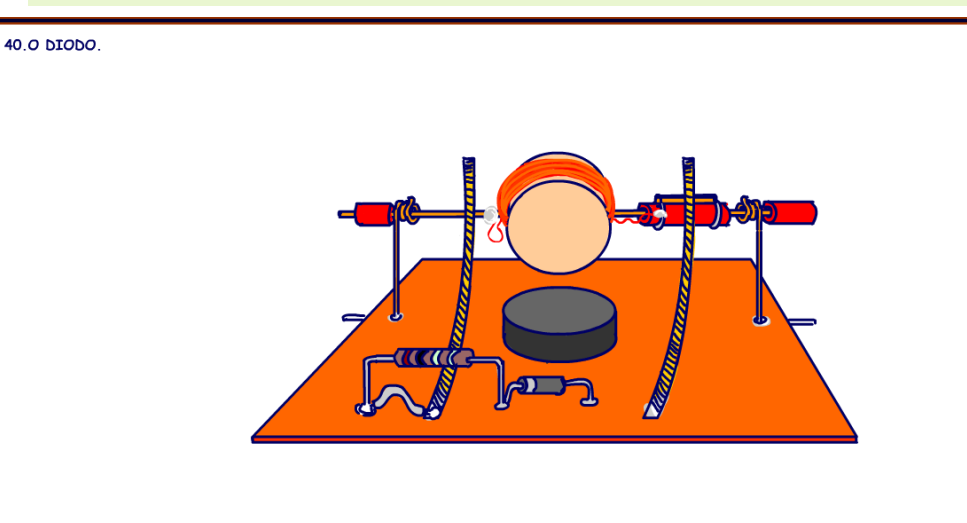

Em série com a bobina eu coloquei um diodo para evitar a ligação errada, se inverter a alimentação o motor para de girar, esse é um motor DC que gira só num sentido, bem, esse é um motor simplesinho.

O diodo deverá ser ligado com o anodo no positivo da fonte de alimentação para fazer o motor funcionar.

#### <span id="page-47-0"></span>41. O CAPACITOR.

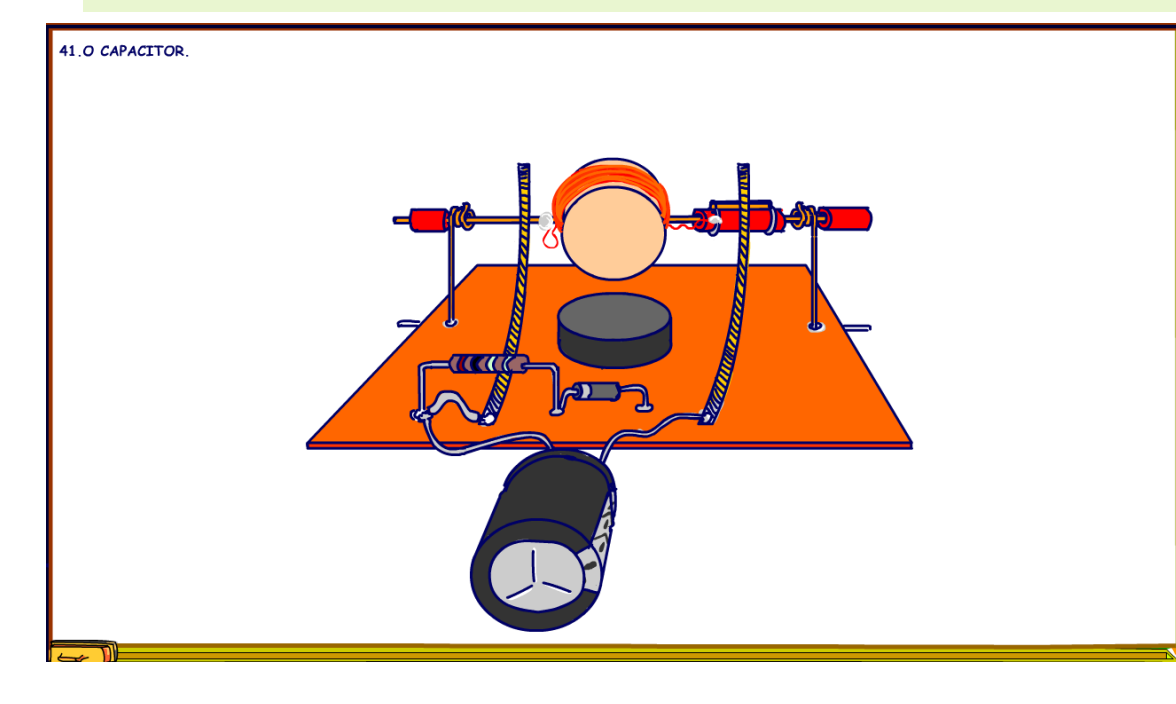

Já que estamos incrementando, coloquei um capacitor eletrolítico para aliviar a corrente, durante o giro em que o comutador não está fazendo contato com a escova, que é a maior parte do tempo, o capacitor se carrega, quando o comutador fizer o contato, então o capacitor reforçará a corrente sobre a bobina aliviando a corrente de4 pico da fonte, que ideia fantástica essa, esse capacitor funciona igual os capacitores de filtro das fontes retificadoras.

## <span id="page-48-0"></span>42. O LED DE SINALIZAÇÃO.

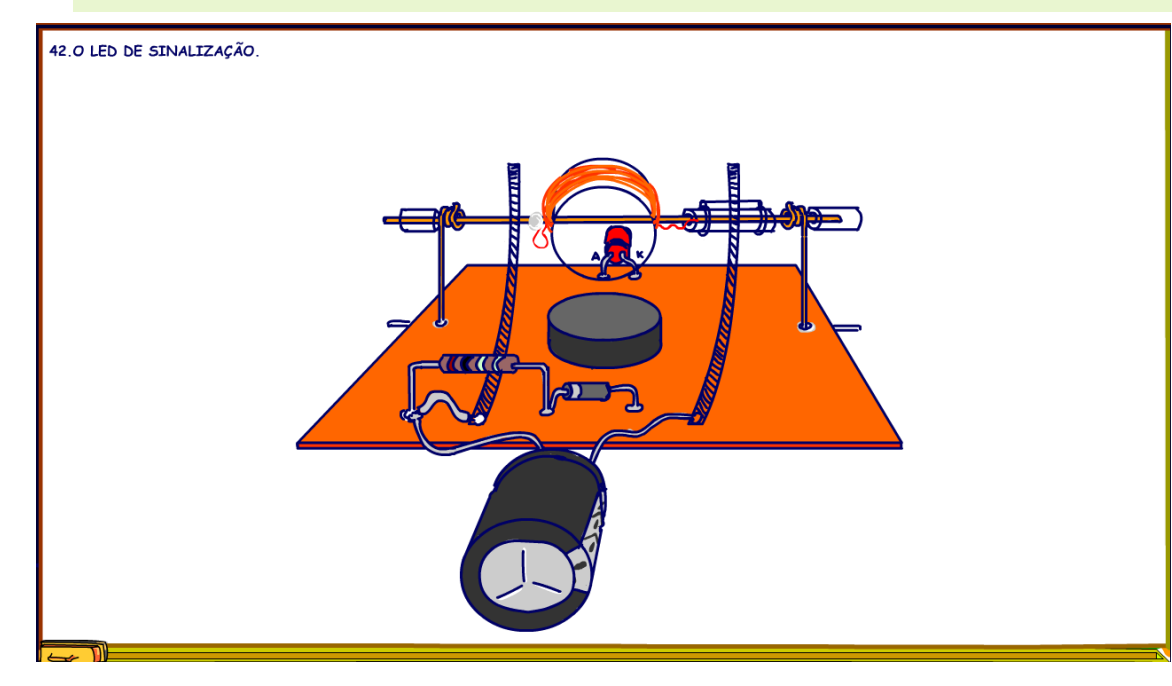

Bem não podia faltar um ledizinho para dizer que o motor está energizado.

PROFESSOR BAIRROS **1999 - 1999 - 1999 - 1999 - 1999 - 1999 - 1999 - 1999 - 1999 - 1999 - 1999 - 1999 - 1999 - 1** 

## <span id="page-49-0"></span>43. A RESISTÊNCIA EM SÉRIE COM O LED.

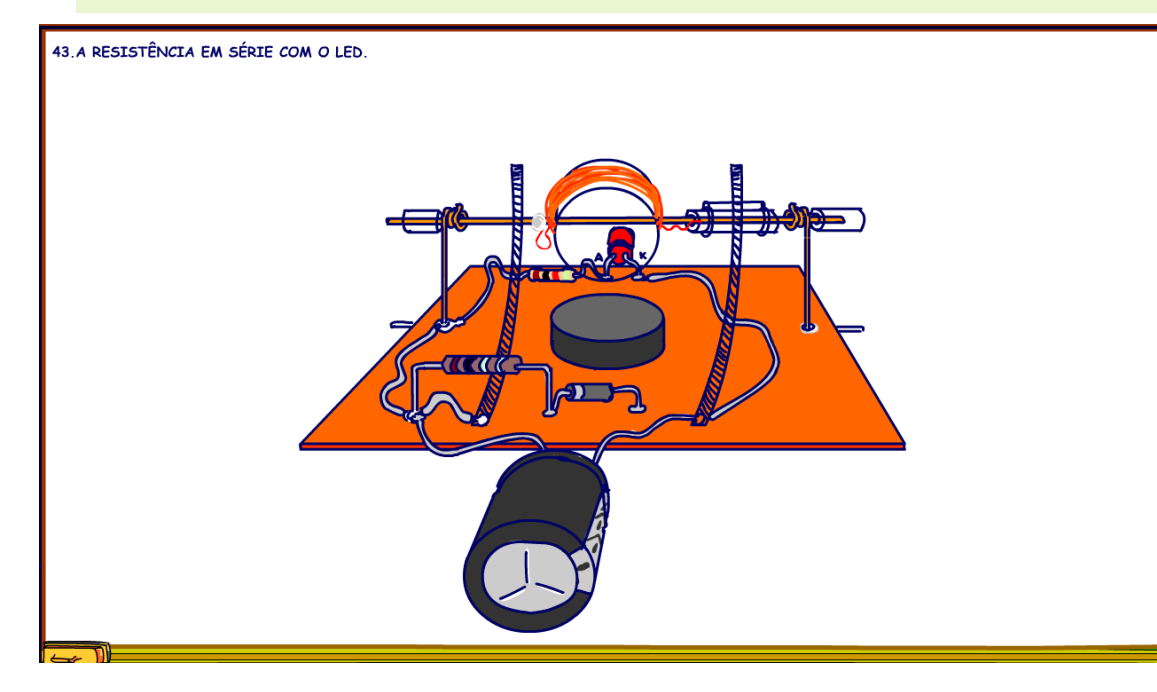

E como todo mundo tá careca de saber tem que ter uma resistência para limitar a corrente no LED, coloquei uma resistência de 1K.

#### <span id="page-50-0"></span>44. REFORÇANDO O CONTATO.

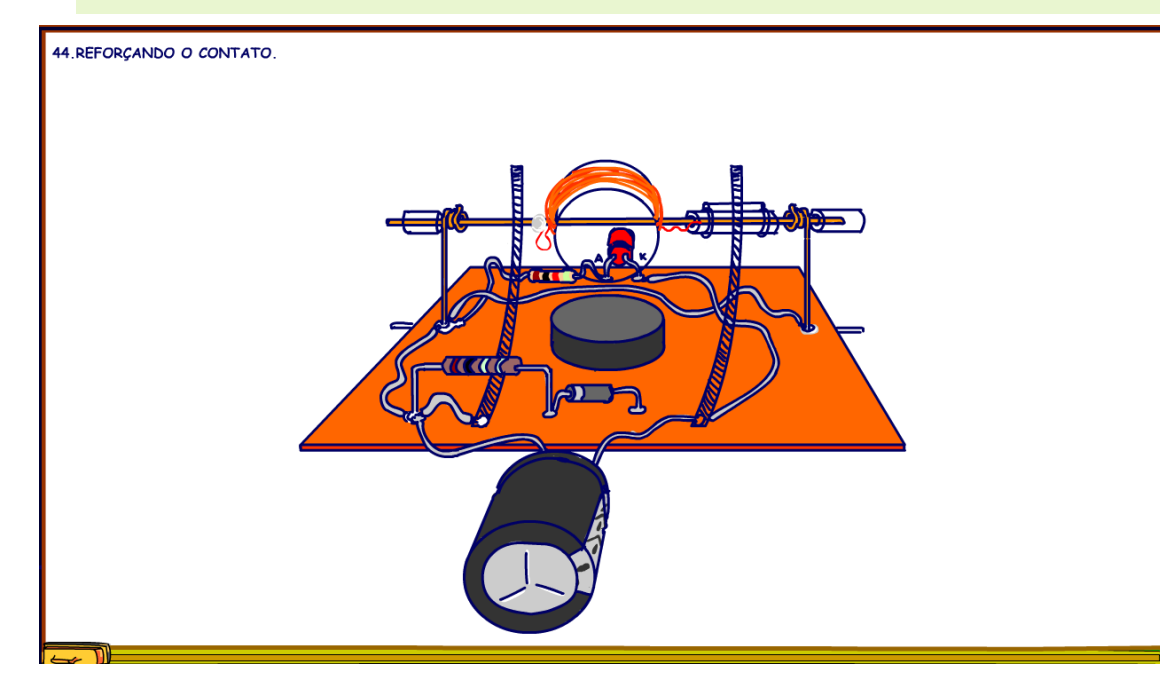

E agora o toque final, interligar todos os suportes, isso aumenta área de contato do eixo do motor deixando o giro mais seguro, viu não escondi nenhum detalhe.

PROFESSOR BAIRROS 50

## <span id="page-51-0"></span>45. VERSÃO FINAL.

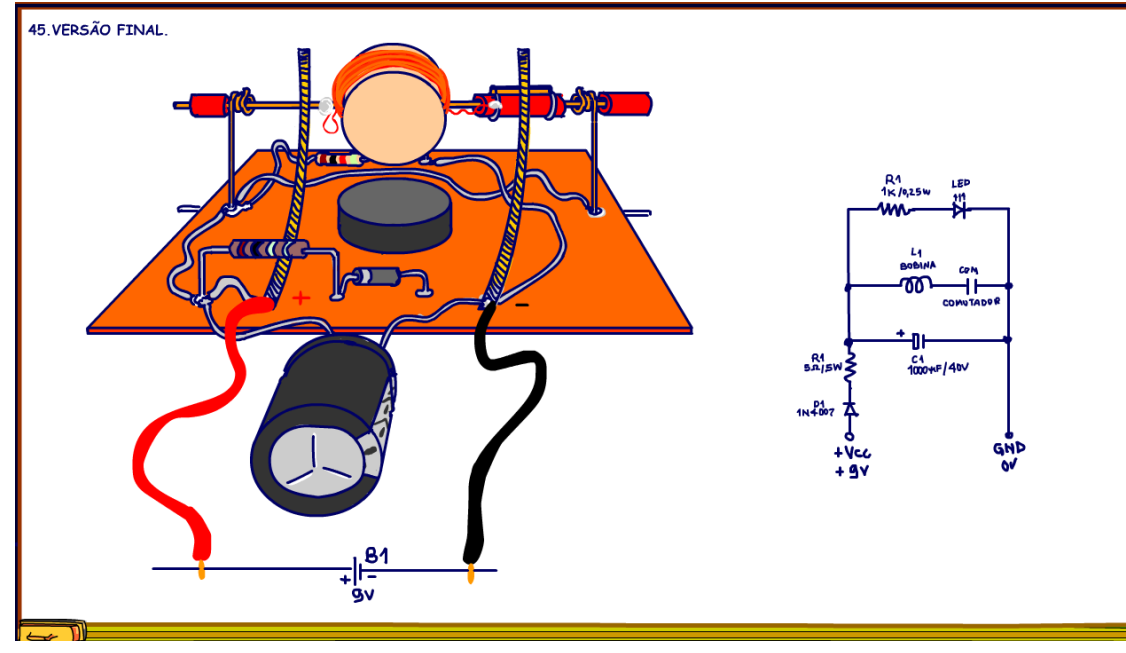

YOUTUBE: <https://youtu.be/0i59UBCqo6k>

Pronto esse é o motor montadinho é só ligar na alimentação, dar o impulso inicial e o motor vai girar maravilhosamente, e se você ligar numa bateria de 9V poderá fazer tranquilamente, a bateria vai durar um pouquinho mais.

Claro que não poderia faltar o diagrama, senão não seria um circuito do Professor Bairros, pois aí está o diagrama.

Agora, veja o teste do motor montado pelo Professor Bairros.

## <span id="page-52-0"></span>46. CONCLUSÃO.

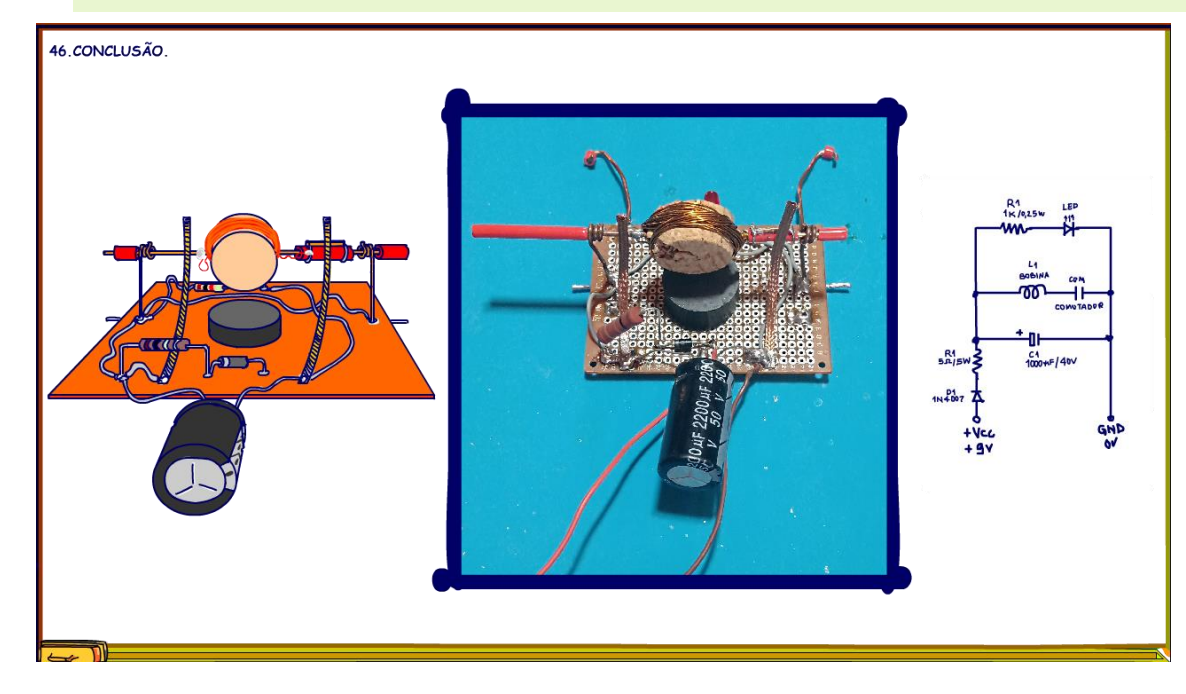

Nesse tutorial você viu nos mínimos detalhes, como montar um motorzinho DC, se você quiser saber com funciona um motor DC eu deixei um link na descrição que fala sobre o assunto, bom proveito>

## <span id="page-53-0"></span>47. CRÉDITOS

E por favor, se você não é inscrito, se inscreva e marque o sininho para receber as notificações do canal e não esqueça de deixar aquele like e compartilhar para dar uma força ao canal do professor bairros.

#### Arthurzinho: E não tem site.

Tem sim é www.bairrospd.com lá você encontra o PDF e tutoriais sobre esse e outros assuntos da eletrônica

E fique atento ao canal do professor bairros para mais tutoriais sobre eletrônica, até lá!

**INCRIÇÃO YOUTUBE:** 

#### VISITE O SITE DO PROFESSOR BAIRROS LÁ TEM O PDF E MUITO MAIS

PARA AULAS ONLINE CONTATE VIA SITE

www.bairrospd.com

SOM: pop alegre Mysteries -30 (fonte YOUTUBE)

20240319 Veja como fazer um motor de corrente contínua muito simples

Veja como fazer um motor de corrente contínua muito simples

Nesse tutorial eu vou mostrar como fazer um dos motores mais simples da internet, mas com algumas melhorias que vão torna-lo mais funcional, não vai ser preciso truque algum para ele funcionar.

Motor do MIT: [https://ocw.mit.edu/courses/6-007-electromagnetic-energy-from-motors-to-lasers-spring-2011/resources/lab-1-dc](https://ocw.mit.edu/courses/6-007-electromagnetic-energy-from-motors-to-lasers-spring-2011/resources/lab-1-dc-motors/)[motors/](https://ocw.mit.edu/courses/6-007-electromagnetic-energy-from-motors-to-lasers-spring-2011/resources/lab-1-dc-motors/)

Como funciona o motor DC:<https://youtu.be/4H3IfAPTix0>

Assuntos relacionados.

Quanta teoria eu preciso para trabalhar com eletrônica?: <https://youtu.be/-5T6T3sIjDo>

SEO:

Como fazer um motor DC, motor DC,

YOUTUBE: <https://youtu.be/0i59UBCqo6k>